# QUESTION 7.

**13**

- **6** A queue Abstract Data Type (ADT) has these associated operations:
	- create queue
	- add item to queue
	- remove item from queue

The queue ADT is to be implemented as a linked list of nodes.

Each node consists of data and a pointer to the next node.

 **(a)** The following operations are carried out:

```
 CreateQueue
 AddName("Ali")
 AddName("Jack")
 AddName("Ben")
 AddName("Ahmed")
 RemoveName
 AddName("Jatinder")
 RemoveName
```
Add appropriate labels to the diagram to show the final state of the queue. Use the space on the left as a workspace. Show your final answer in the node shapes on the right:

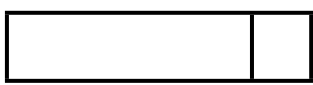

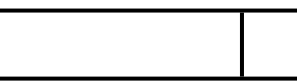

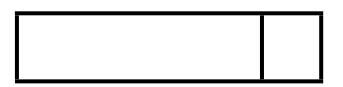

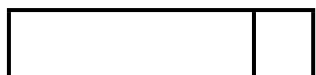

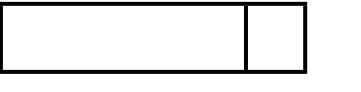

[3]

- **14**
- **(b)** Using pseudocode, a record type, Node, is declared as follows:

```
 TYPE Node
   DECLARE Name : STRING
    DECLARE Pointer : INTEGER
 ENDTYPE
```
### The statement

DECLARE Queue : ARRAY[1:10] OF Node

reserves space for 10 nodes in array Queue.

 **(i)** The CreateQueue operation links all nodes and initialises the three pointers that need to be used: HeadPointer, TailPointer and FreePointer.

Complete the diagram to show the value of all pointers after CreateQueue has been executed.

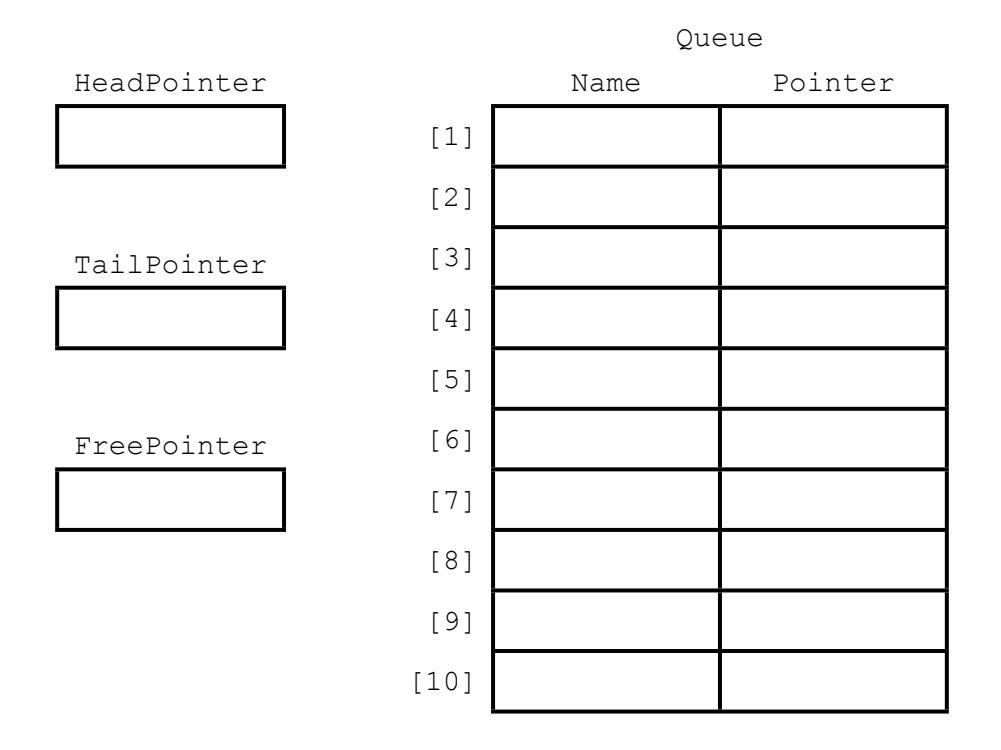

[4]

**(ii)** The algorithm for adding a name to the queue is written, using pseudocom procedure with the header:

PROCEDURE AddName(NewName)

where NewName is the new name to be added to the queue.

The procedure uses the variables as shown in the identifier table.

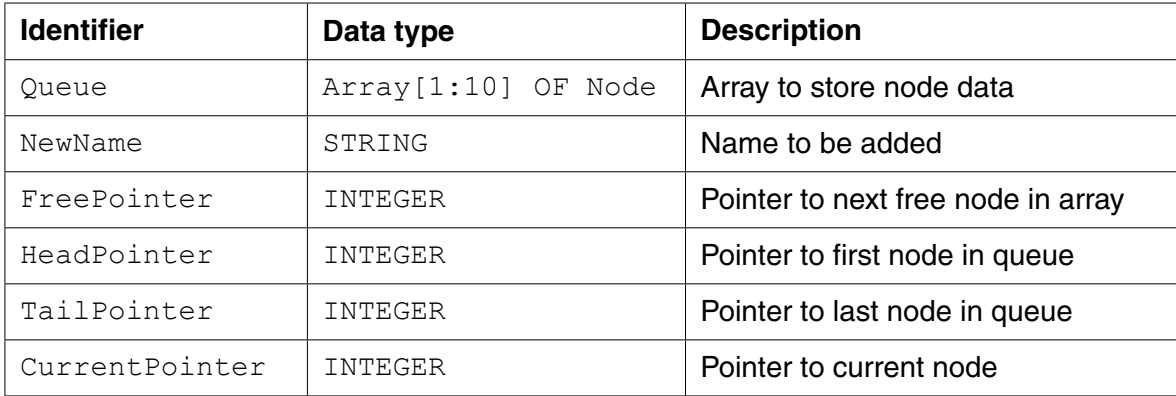

PROCEDURE AddName(BYVALUE NewName : STRING)

```
 // Report error if no free nodes remaining
 IF FreePointer = 0
```
THEN

Report Error

#### ELSE

```
 // new name placed in node at head of free list
 CurrentPointer ← FreePointer
 Queue[CurrentPointer].Name ← NewName
 // adjust free pointer
 FreePointer ← Queue[CurrentPointer].Pointer
 // if first name in queue then adjust head pointer
 IF HeadPointer = 0 
    THEN
```
 HeadPointer ← CurrentPointer ENDIF // current node is new end of queue

```
 Queue[CurrentPointer].Pointer ←0
```
TailPointer ← CurrentPointer

ENDIF

```
 ENDPROCEDURE
```
## QUESTION 8.

**10**

- **5** A stack Abstract Data Type (ADT) has these associated operations:
	- create stack
	- add item to stack (push)
	- remove item from stack (pop)

The stack ADT is to be implemented as a linked list of nodes.

Each node consists of data and a pointer to the next node.

 **(a)** There is one pointer: the top of stack pointer, which points to the last item added to the stack. Draw a diagram to show the final state of the stack after the following operations are carried out.

```
CreateStack
 Push("Ali")
 Push("Jack")
 Pop
 Push("Ben")
 Push("Ahmed")
 Pop
 Push("Jatinder")
```
Add appropriate labels to the diagram to show the final state of the stack. Use the space on the left as a workspace. Show your final answer in the node shapes on the right:

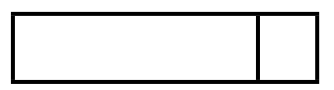

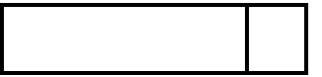

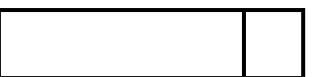

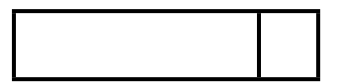

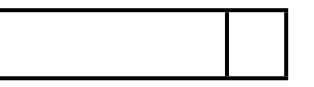

[3]

 **(b)** Using pseudocode, a record type, Node, is declared as follows:

```
 TYPE Node
  DECLARE Name : STRING
  DECLARE Pointer : INTEGER
 ENDTYPE
```
### The statement

DECLARE Stack : ARRAY[1:10] OF Node

reserves space for 10 nodes in array Stack.

 **(i)** The CreateStack operation links all nodes and initialises the TopOfStackPointer and FreePointer.

Complete the diagram to show the value of all pointers after CreateStack has been executed.

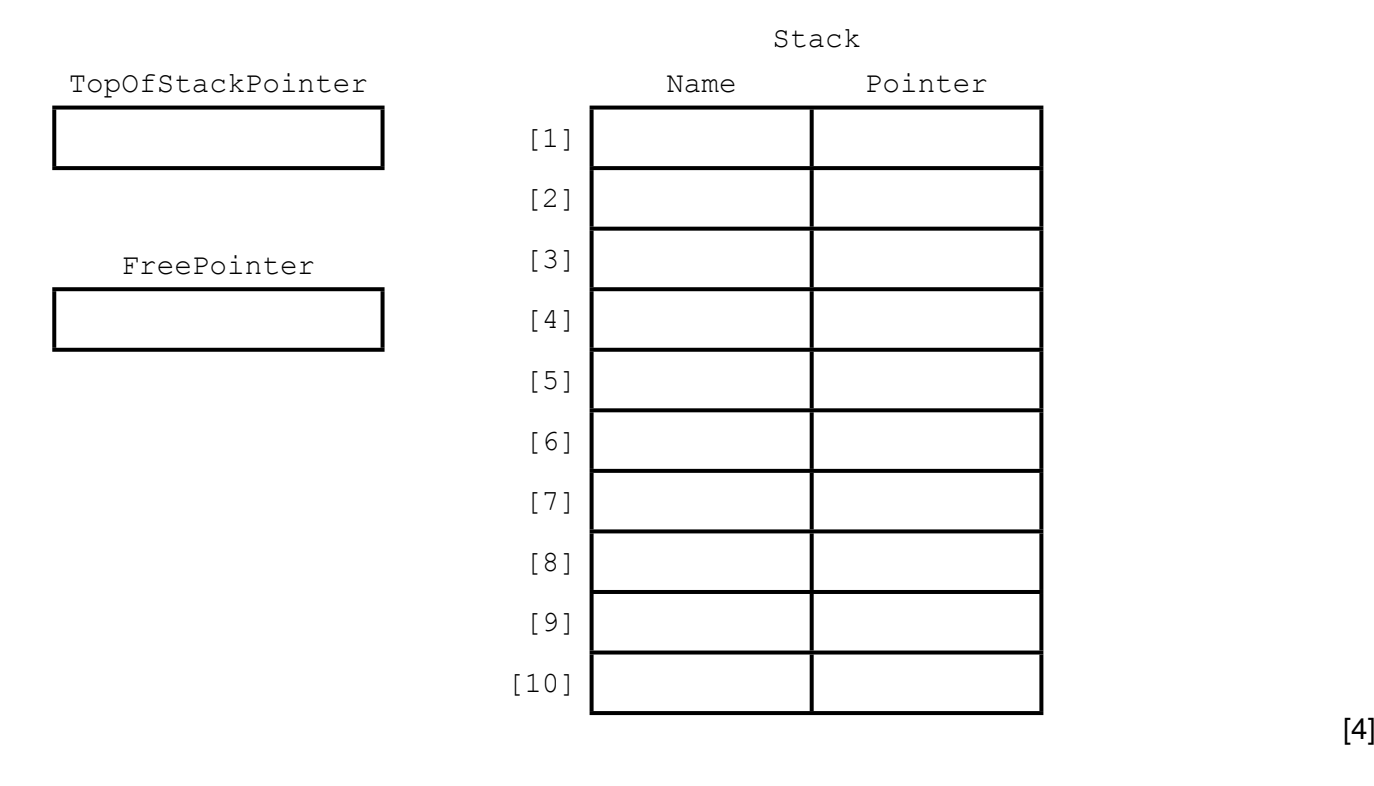

**11**

### **(ii)** The algorithm for adding a name to the stack is written, using ps. procedure with the header

PROCEDURE Push (NewName)

Where NewName is the new name to be added to the stack. The procedure uses variables as shown in the identifier table.

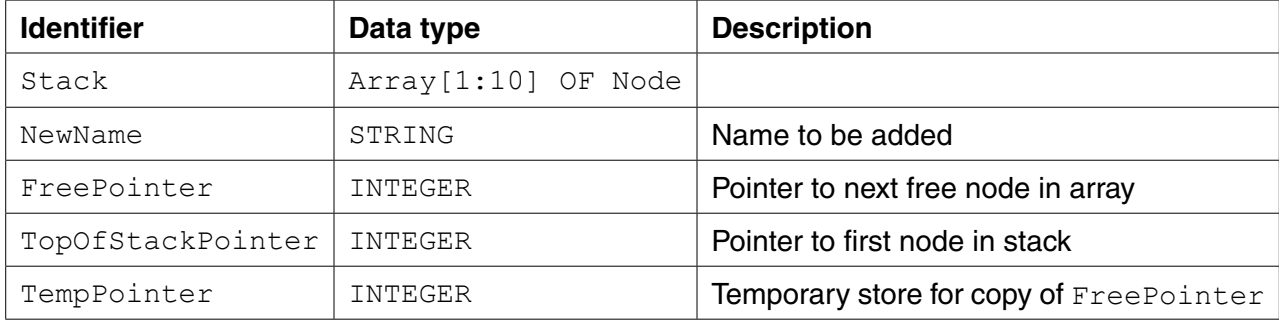

```
 PROCEDURE Push(BYVALUE NewName : STRING)
  // Report error if no free nodes remaining
  IF FreePointer = 0 
     THEN 
        Report Error
     ELSE
          // new name placed in node at head of free list
          Stack[FreePointer].Name ← NewName
          // take a temporary copy and 
          // then adjust free pointer
          TempPointer ← FreePointer 
          FreePointer ← Stack[FreePointer].Pointer
          // link current node to previous top of stack
          Stack[TempPointer].Pointer ← TopOfStackPointer
          // adjust TopOfStackPointer to current node
          TopOfStackPointer ← TempPointer
  ENDIF
```
ENDPROCEDURE

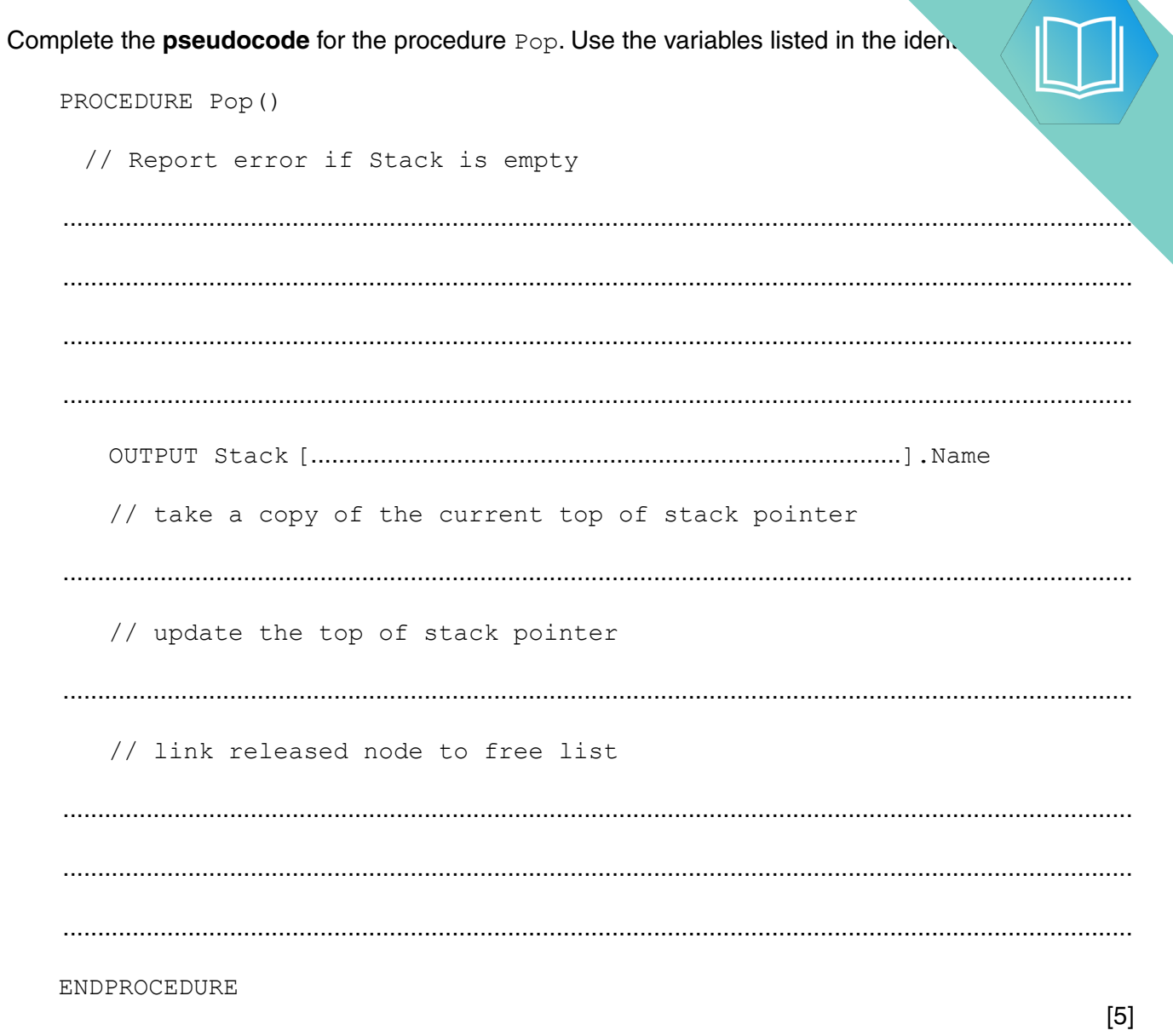

## QUESTION 9.

- **4** A binary tree Abstract Data Type (ADT) has these associated operations:
	- create the tree (CreateTree)
	- add an item to tree (Add)
	- output items in ascending order (TraverseTree)
	- **(a)** Show the final state of the binary tree after the following operations are carried out.

```
CreateTree
Add("Dodi")
Add("Farai")
Add("Elli")
Add("George")
Add("Ben")
Add("Celine")
Add("Ali")
```
(b) The binary tree ADT is to be implemented as an array of nodes. Each node and two pointers.

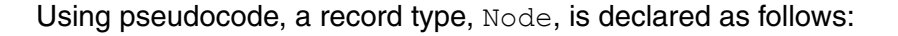

```
TYPE Node
   DECLARE Name : STRING
   DECLARE LeftPointer : INTEGER
   DECLARE RightPointer : INTEGER
ENDTYPE
```
The statement

DECLARE Tree : ARRAY[1:10] OF Node

reserves space for 10 nodes in array Tree.

The CreateTree operation links all nodes into a linked list of free nodes. It also initialises the RootPointer and FreePointer.

Show the contents of the Tree array and the values of the two pointers, RootPointer and FreePointer, after the operations given in part (a) have been carried out.

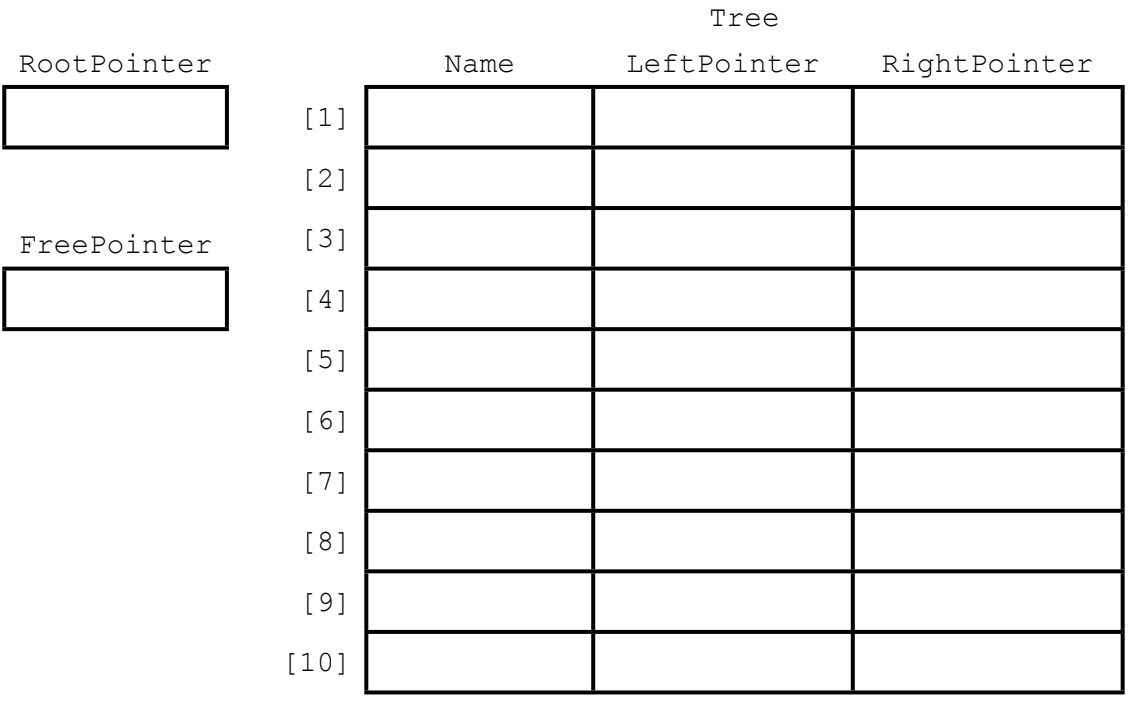

 $11$ 

(c) A programmer needs an algorithm for outputting items in ascending order.  $\overline{1}$ programmer writes a recursive procedure in pseudocode. (i) Complete the pseudocode: 01 PROCEDURE TraverseTree (BYVALUE Root: INTEGER)  $02$ 03 THEN  $04$  $0.5$ **ENDIF**  $06$  $07$  $08$ THEN 09 **ENDIF**  $10$ 11 ENDPROCEDURE  $[5]$ Explain what is meant by a recursive procedure. Give a line number from the code above  $(ii)$ that shows procedure TraverseTree is recursive.  $(iii)$ Write the pseudocode call required to output all names stored in Tree. 

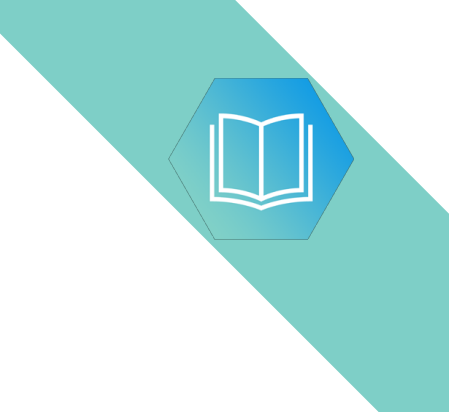

Question 5 begins on page 14.

QUESTION 10.

**1** A linked list abstract data type (ADT) is to be used to store and organise surname

This will be implemented with a 1D array and a start pointer. Elements of the array  $\mathbf c$ user-defined type. The user-defined type consists of a data value and a link pointer.

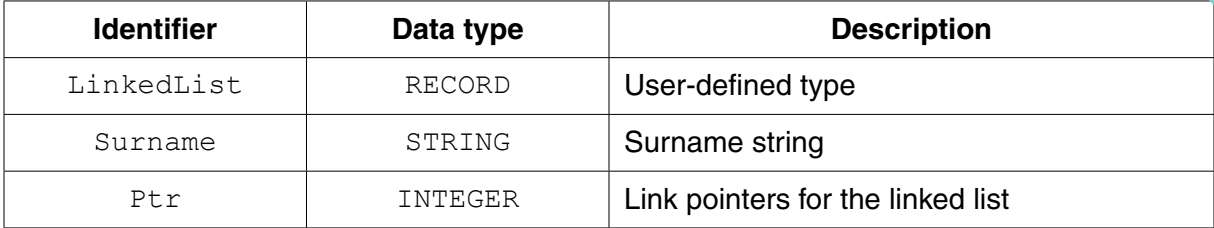

 **(a) (i)** Write **pseudocode** to declare the type LinkedList.

 ........................................................................................................................................... ........................................................................................................................................... ...........................................................................................................................................

.......................................................................................................................................[3]

 **(ii)** The 1D array is implemented with an array SurnameList of type LinkedList.

Write the **pseudocode** declaration statement for SurnameList. The lower and upper bounds of the array are 1 and 5000 respectively.

.......................................................................................................................................[2]

**(b)** The following surnames are organised as a linked list with a start pointer StartPtr.

StartPtr: 3

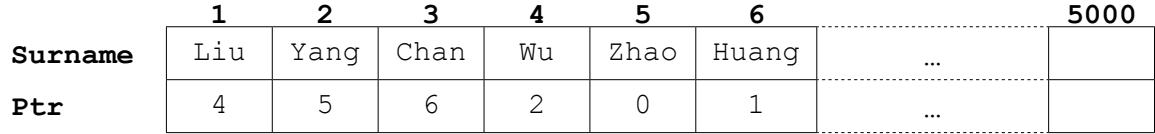

State the value of the following:

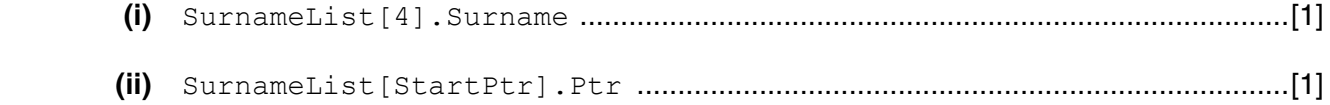

**(c)** Pseudocode is to be written to search the linked list for a surname input by  $\mathbf{u}$ .

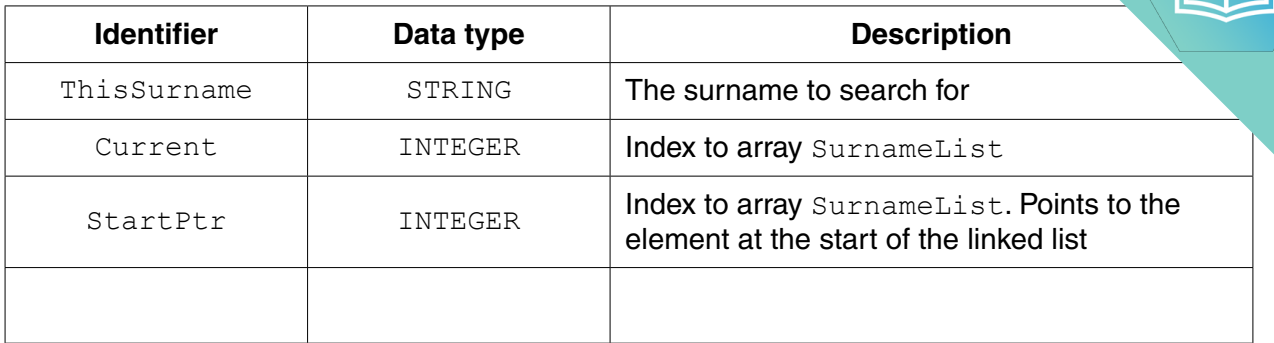

 **(i)** Study the pseudocode in **part (c)(ii)**.

Complete the table above by adding the missing identifier details. [2]

### **(ii)** Complete the pseudocode.

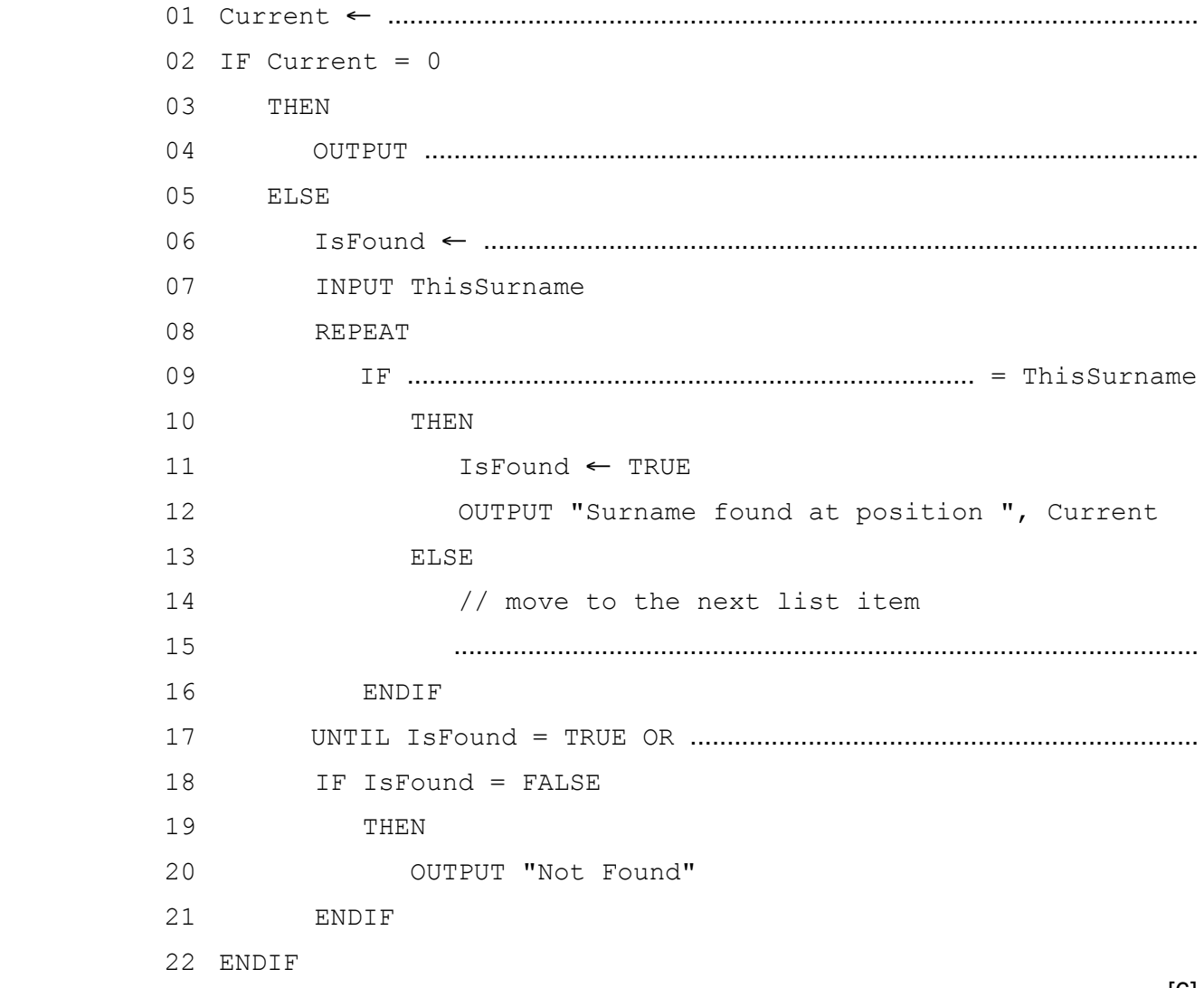

[6]

## QUESTION 11.

### **4** An ordered linked list Abstract Data Type (ADT) has these associated operations:

- create list
- add item to list
- output list to console

The ADT is to be implemented using object-oriented programming as a linked list of nodes.

**8**

Each node consists of data and a pointer.

**(a)** There are two classes, LinkedList and Node.

 **(i)** State the term used to describe the relationship between these classes.

.......................................................................................................................................[1]

 **(ii)** Draw the appropriate diagram to represent this relationship. Do not list the attributes and methods of the classes.

[2]

- (b) The design for the Node class consists of:
	- attributes  $\bullet$ 
		- $\circ$ Data : STRING
		- Pointer : INTEGER  $\circ$
	- methods  $\bullet$ 
		- $\circ$ CreateNode (Data, Pointer)
		- $\circ$ SetData (Data)
		- SetPointer (Pointer)  $\circ$
		- <sup>o</sup> GetData() RETURNS STRING
		- <sup>o</sup> GetPointer() RETURNS INTEGER

The constructor method sets the attributes to the initial values that are passed as parameters.

### Write program code for:

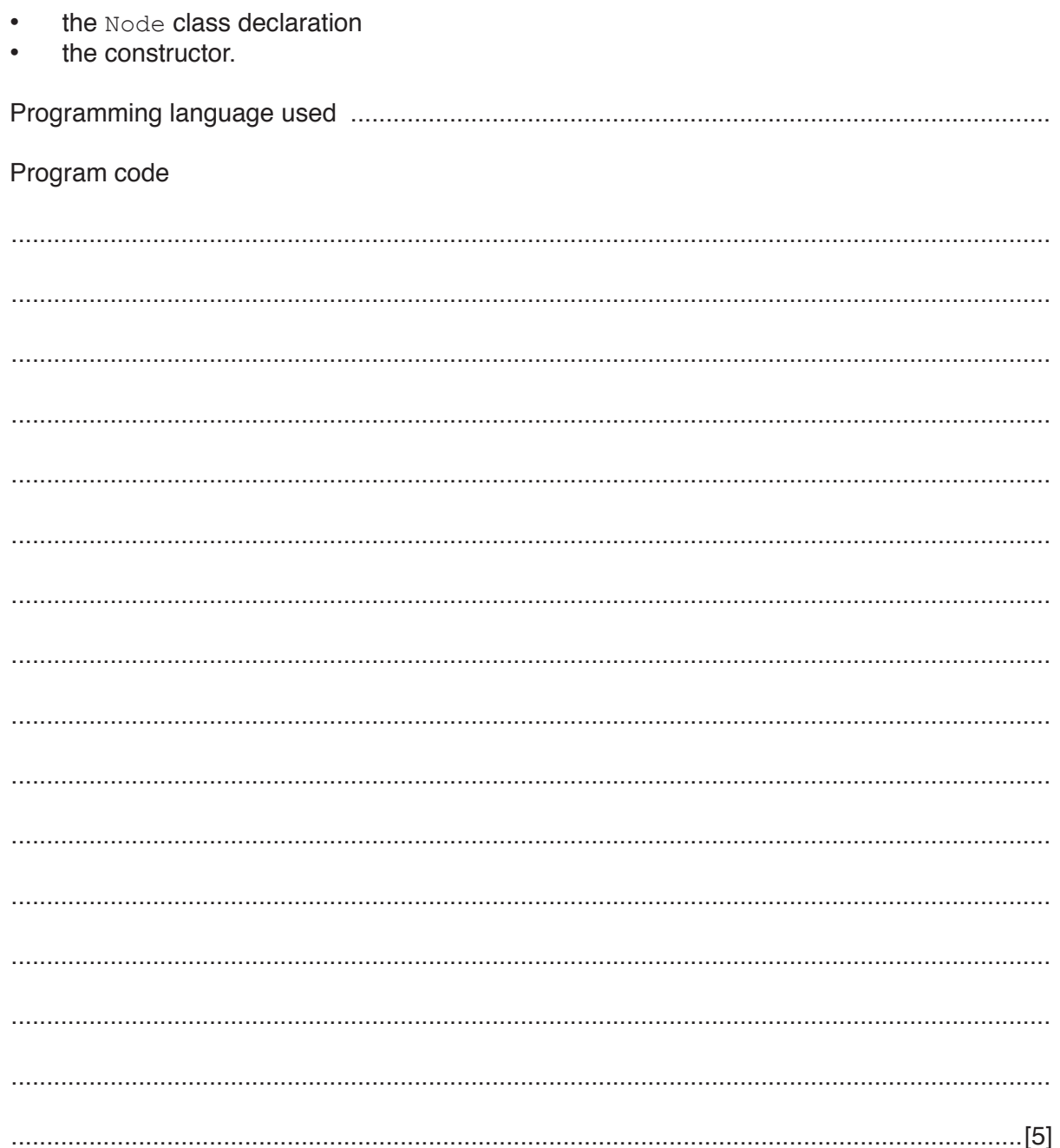

- **10**
- **(c)** The identifier table for the LinkedList class is:

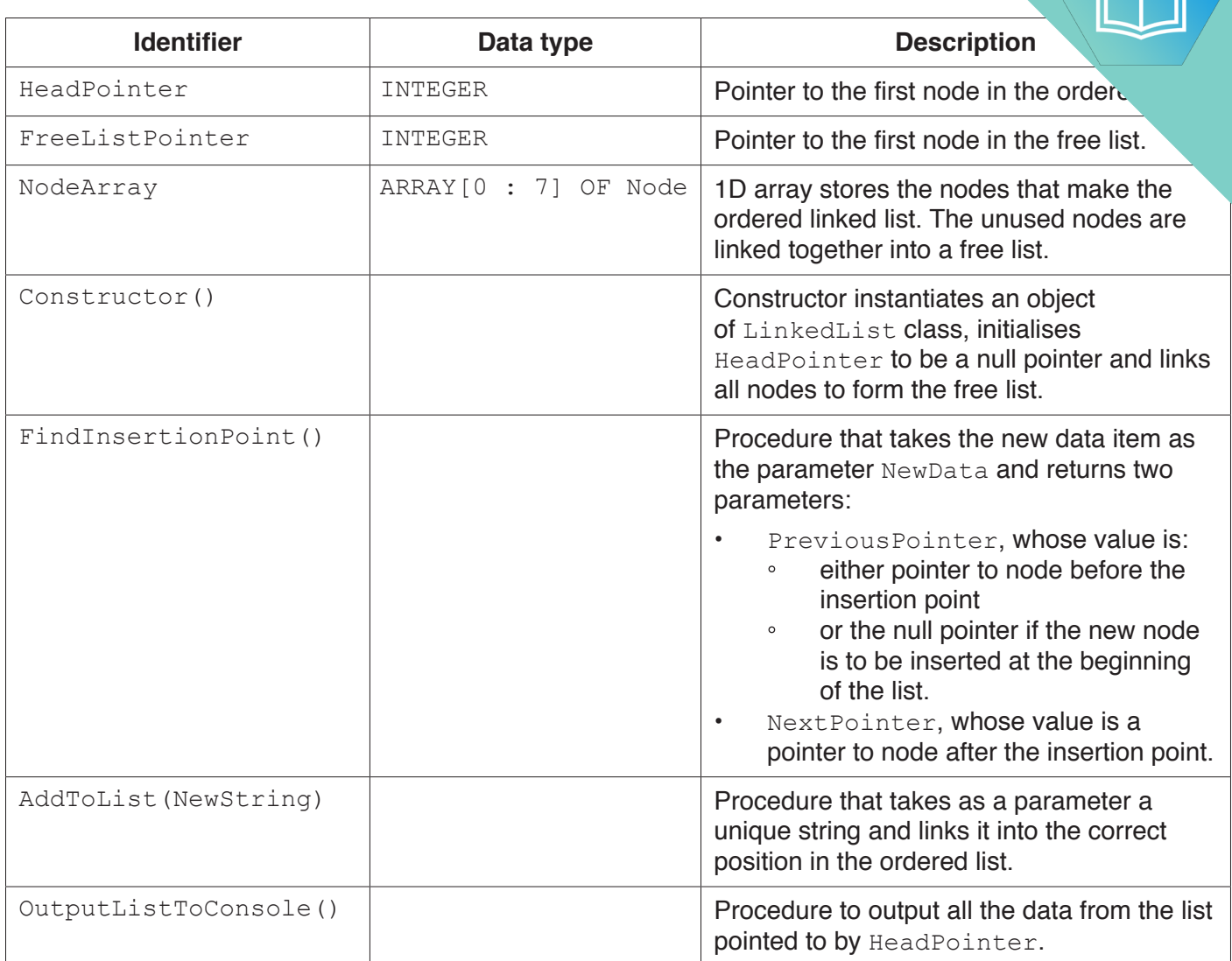

The following diagram shows an example of a linked list object. This example list consists of three nodes, linked in alphabetical order of the data strings. The unused nodes are linked to form a free list.

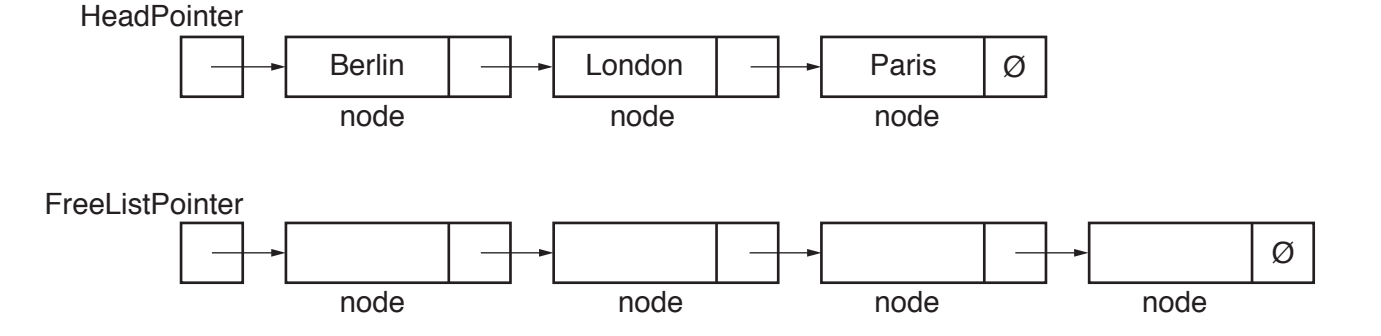

...........................................................................................................................................

The symbol Ø represents a null pointer.

 **(i)** Explain the meaning of the term **null pointer**.

.......................................................................................................................................[1]

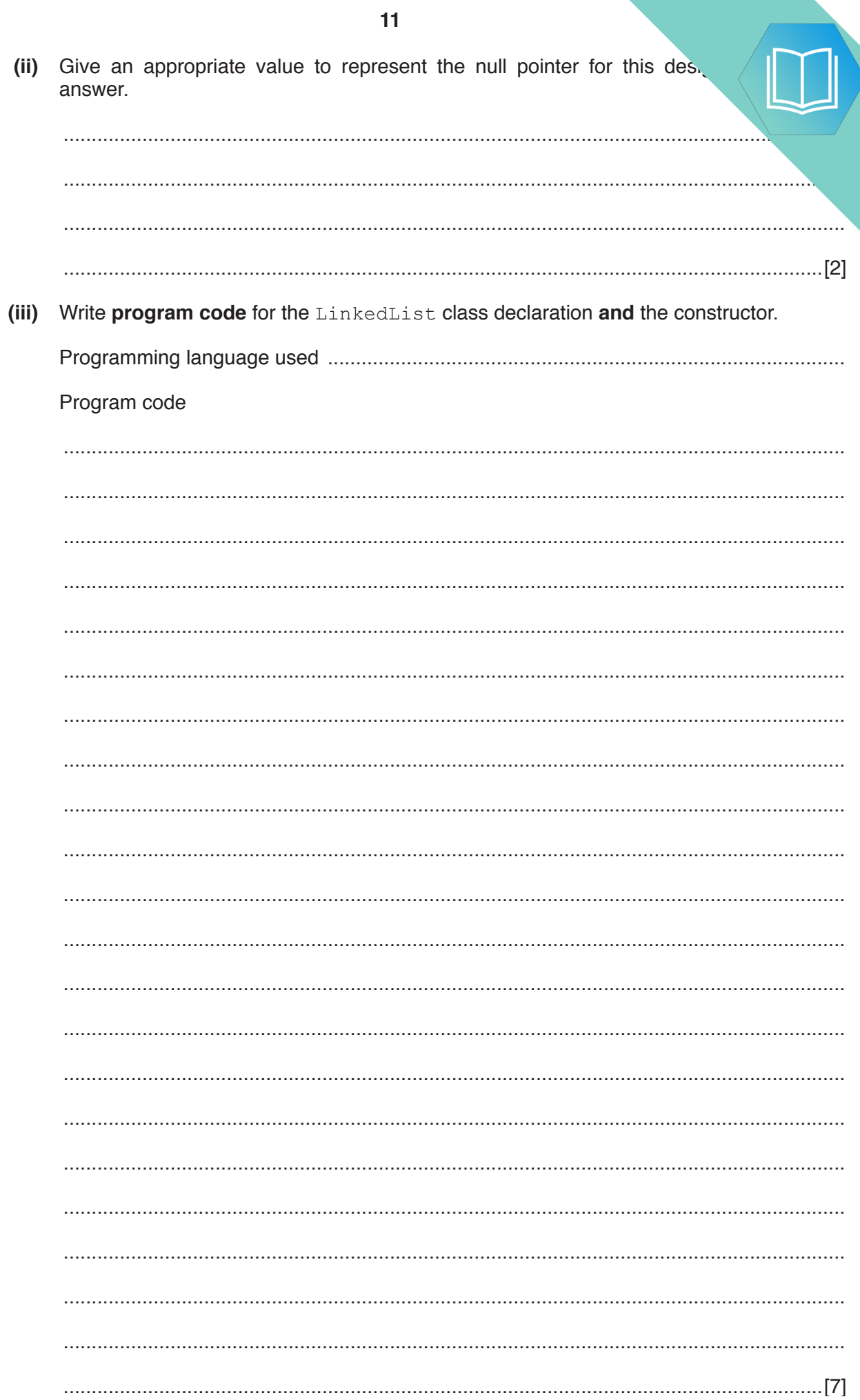

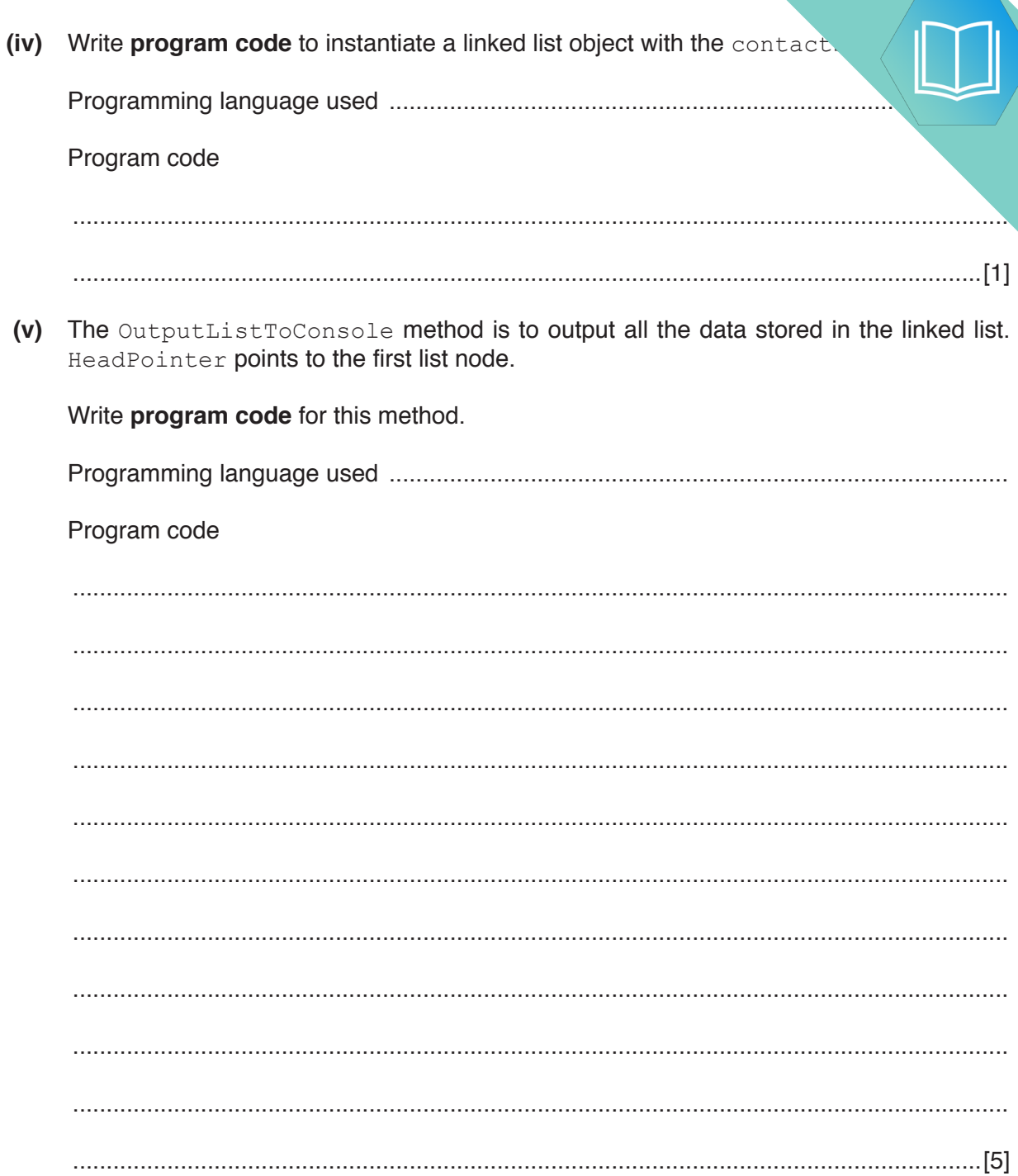

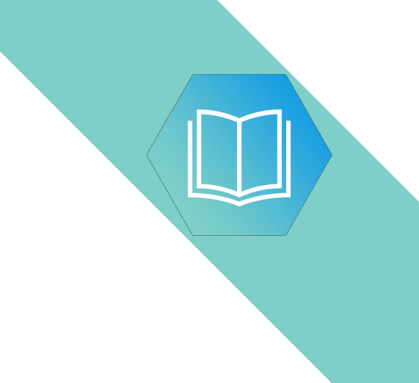

**Question 4 continues on page 14.**

**(vi)** The structured English for the AddToList (NewString) method is as Make a copy of the value of free list pointer, name it NewNod Store new data item in free node pointed to by NewNodePointer Adjust free list pointer to point to next free node

IF linked list is currently empty

THEN

Make this node the first node

Set pointer of this node to null pointer

ELSE

Find insertion point using the FindInsertionPoint method

- // FindInsertionPoint provides
- // pointer to previous node and pointer to next node

IF previous pointer is null pointer

THEN

Link this node to front of list

ELSE

Link this node between previous node and next node

The FindInsertionPoint method receives the new data item as the parameter NewString. It returns two parameters:

- PreviousPointer, whose value is:
	- either the pointer to the node before the insertion point
	- **•** or the null pointer, if the new node is to be inserted at the beginning of the list.
- NextPointer, whose value is the pointer to the node after the insertion point.

**14**

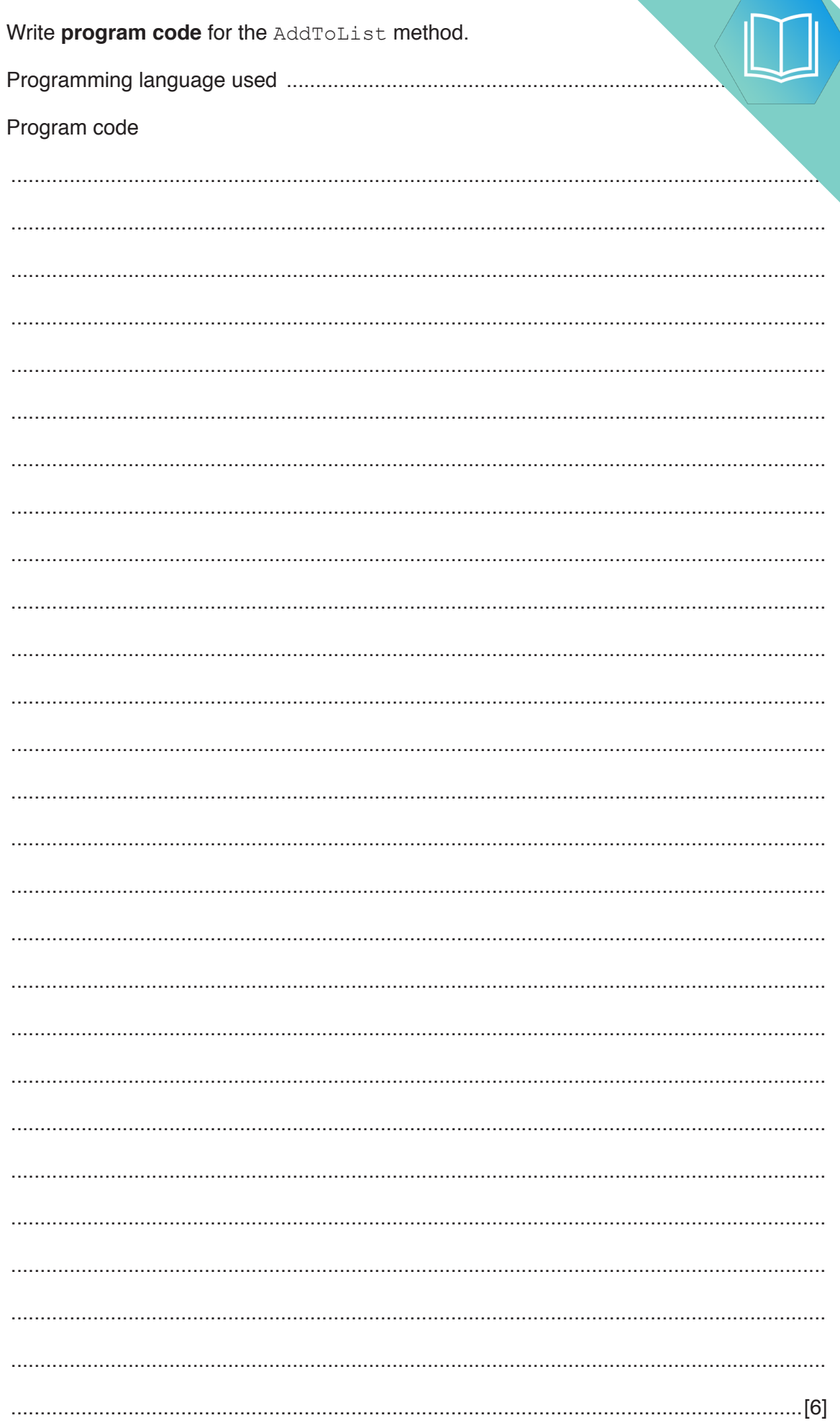

# QUESTION 12.

**2** An ordered binary tree Abstract Data Type (ADT) has these associated operations

**4**

- create tree
- add new item to tree
- traverse tree

The binary tree ADT is to be implemented as a linked list of nodes.

Each node consists of data, a left pointer and a right pointer.

**(a)** A null pointer is shown as O.

Explain the meaning of the term **null pointer**.

 ................................................................................................................................................... ...............................................................................................................................................[1]

**(b)** The following diagram shows an ordered binary tree after the following data have been added:

Dublin, London, Berlin, Paris, Madrid, Copenhagen

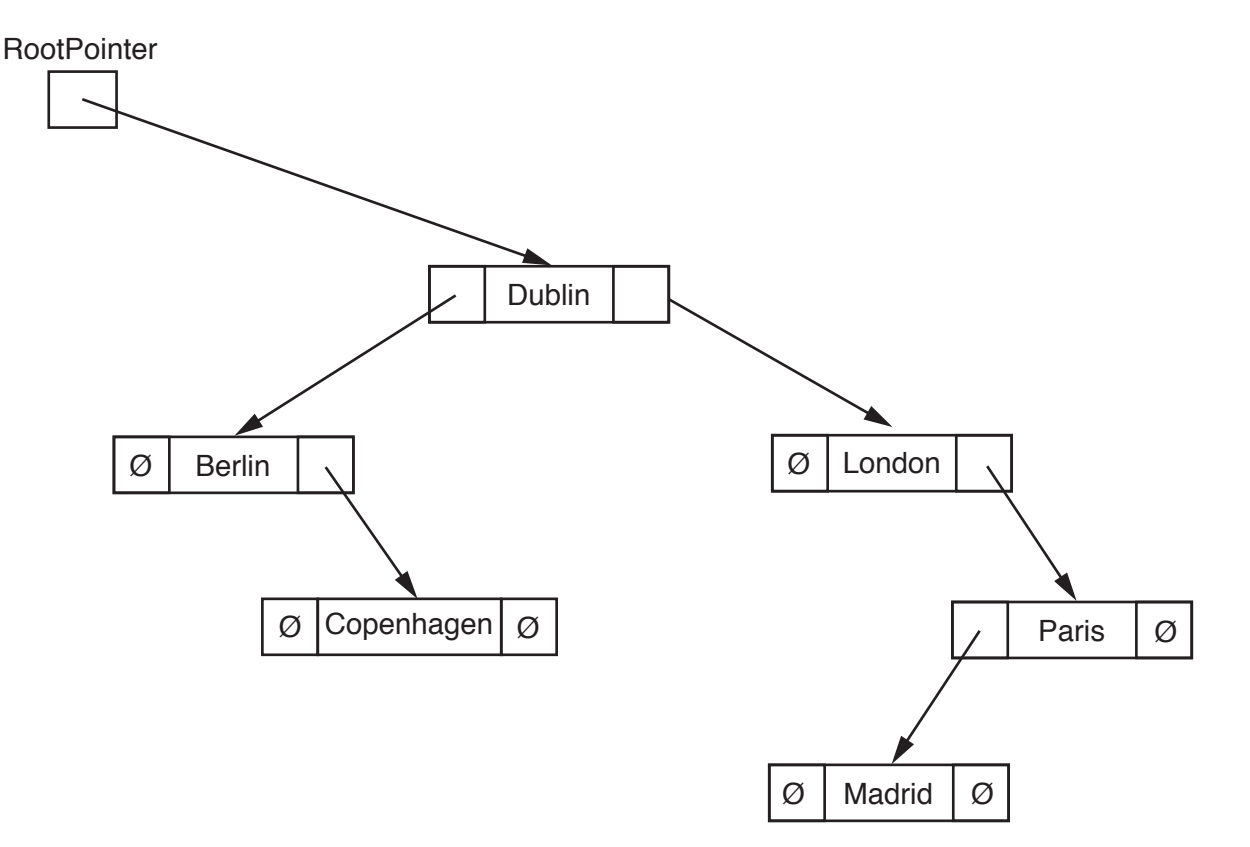

Another data item to be added is Athens.

Make the required changes to the diagram when this data item is added. [2]

is represented as:

**RootPointer** 

Ø

**(c)** A tree without any nodes Unused nodes are linked together is represented as: a shown:

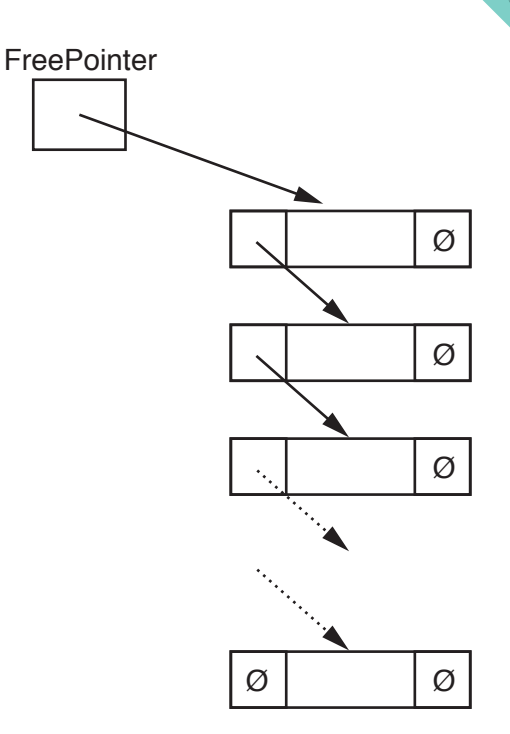

The following diagram shows an array of records that stores the tree shown in **part (b)**.

 **(i)** Add the relevant pointer values to complete the diagram.

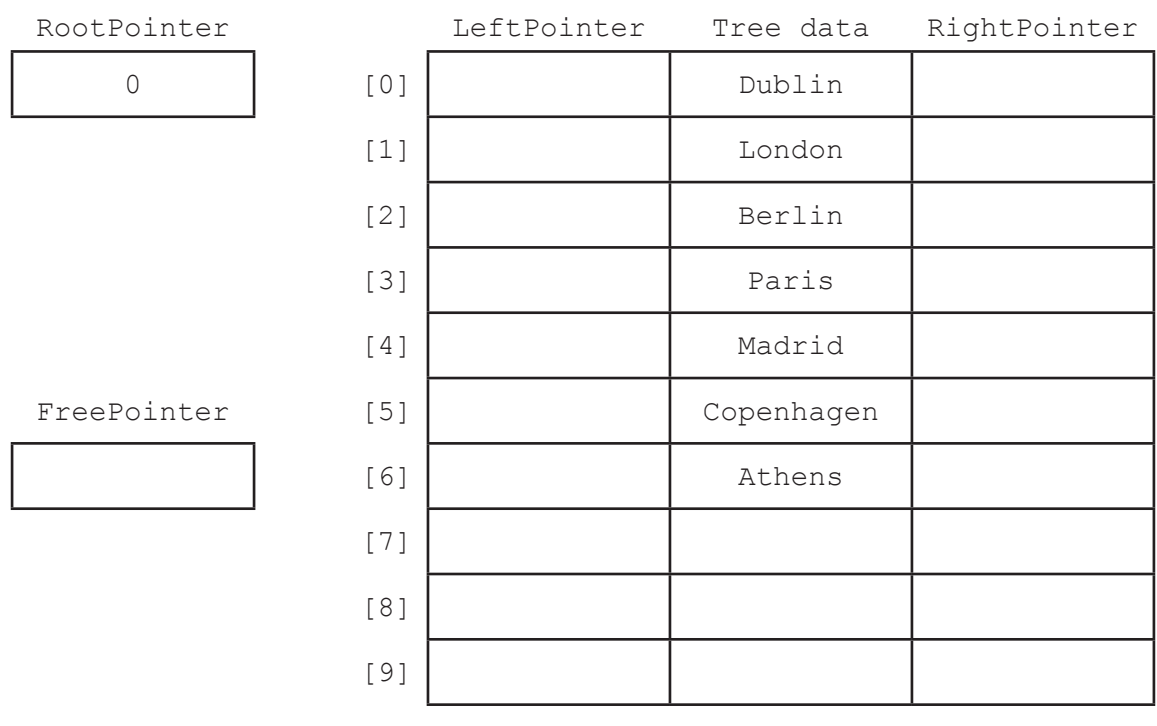

**(ii)** Give an appropriate numerical value to represent the null pointer for the your answer.

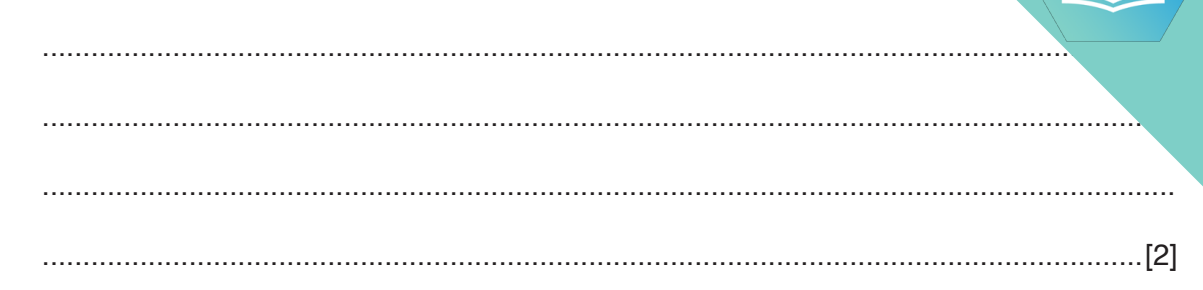

**(d)** A program is to be written to implement the tree ADT. The variables and procedures to be used are listed below:

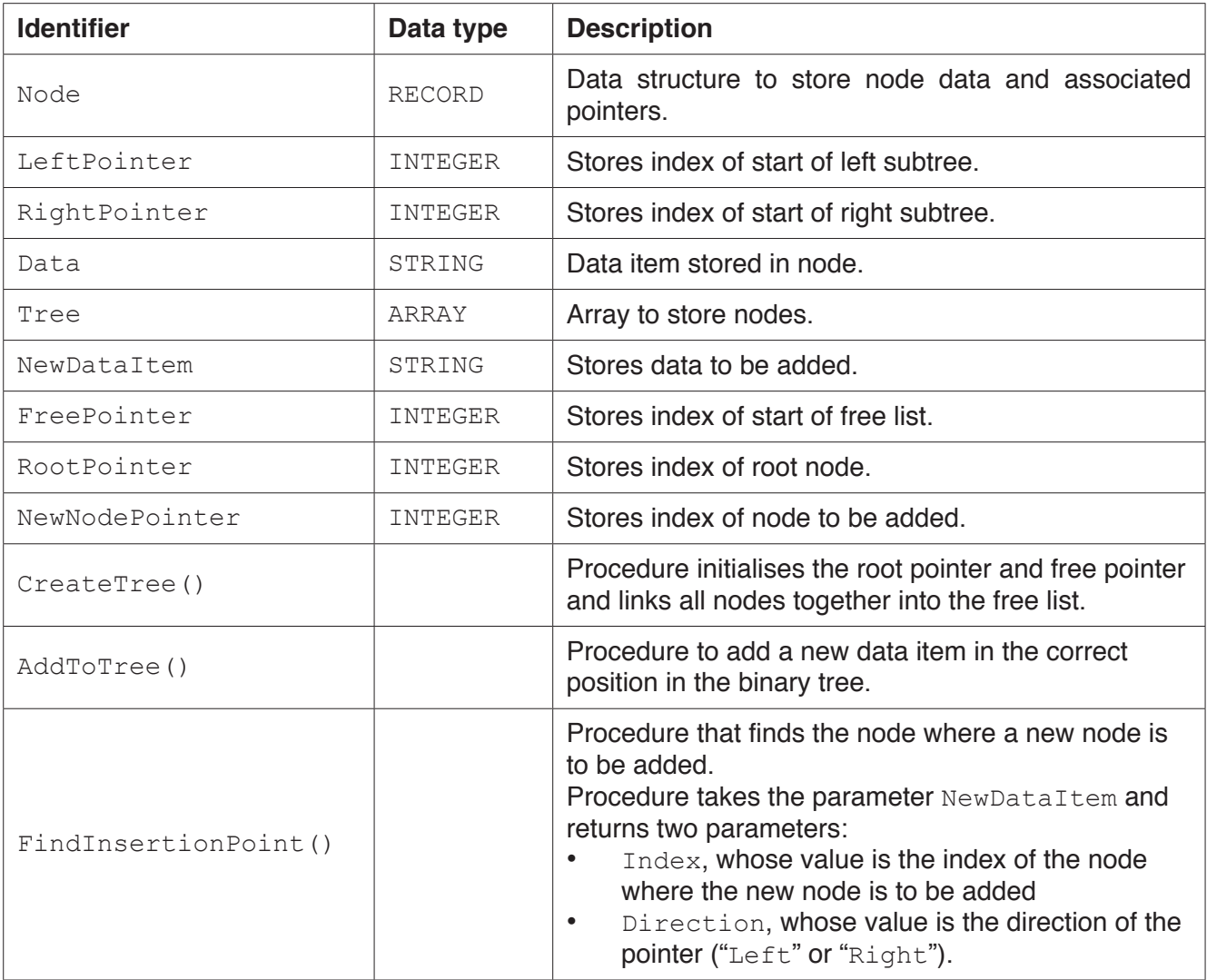

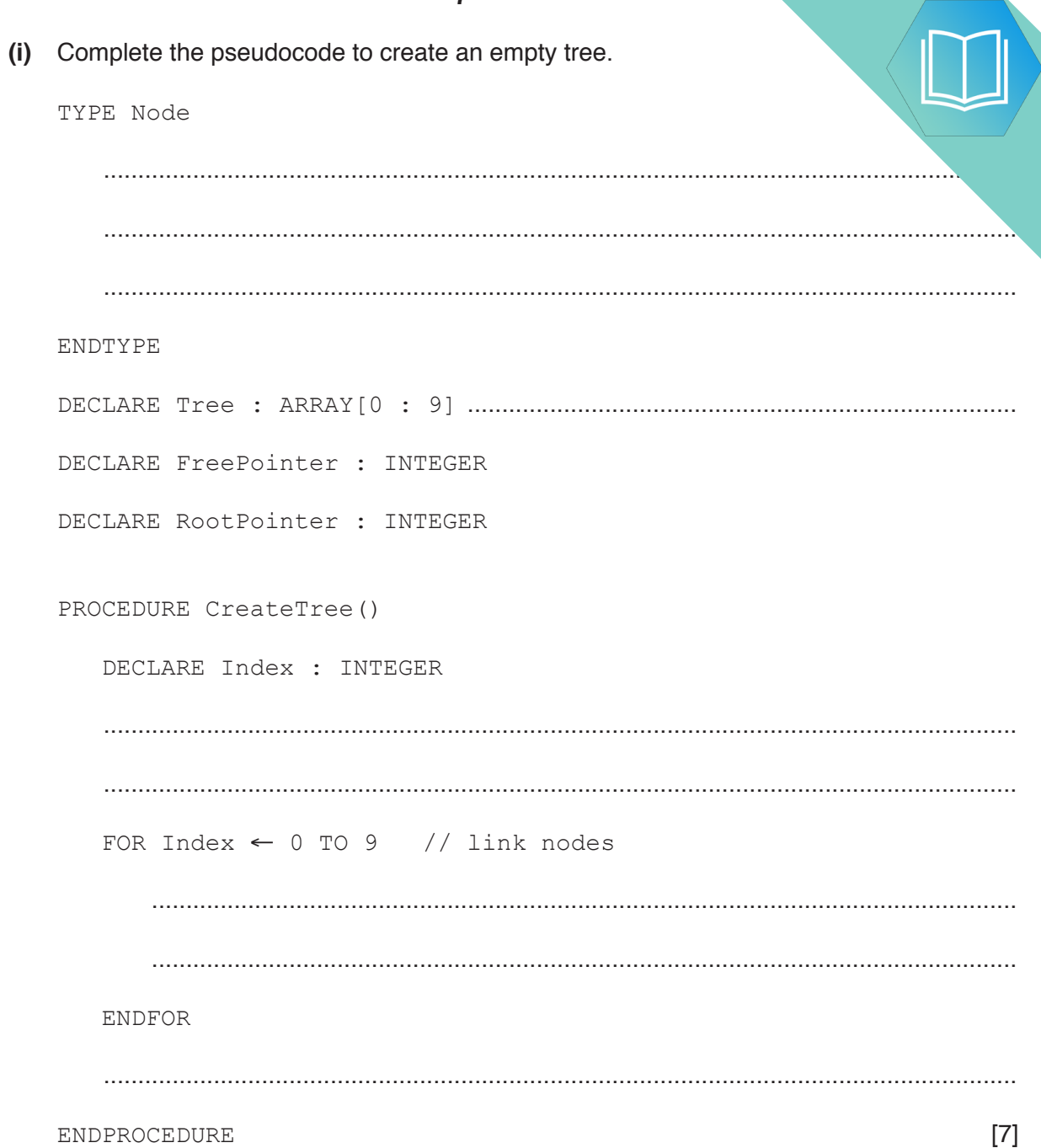

```
8
 (ii) Complete the pseudocode to add a data item to the tree.
PROCEDURE AddToTree(BYVALUE NewDataItem : STRING)
// if no free node report an error
     IF FreePointer ...............................................................................................................
         THEN
              OUTPUT("No free space left")
         ELSE // add new data item to first node in the free list
              NewNodePointer ← FreePointer
              .................................................................................................................................
              // adjust free pointer
              FreePointer ← .................................................................................................
              // clear left pointer
              Tree[NewNodePointer].LeftPointer ← ......................................................
              // is tree currently empty ?
              IF ...........................................................................................................................
                  THEN // make new node the root node
                       ....................................................................................................................
                  ELSE // find position where new node is to be added
                       Index ← RootPointer
                      CALL FindInsertionPoint(NewDataItem, Index, Direction)
                       IF Direction = "Left"
                           THEN // add new node on left
                                .......................................................................................................
                           ELSE // add new node on right
                                .......................................................................................................
                      ENDIF
              ENDIF
```
ENDIF

ENDPROCEDURE **[8]** 

(e) The traverse tree operation outputs the data items in alphabetical order. The as a recursive solution.

Complete the pseudocode for the recursive procedure TraverseTree.

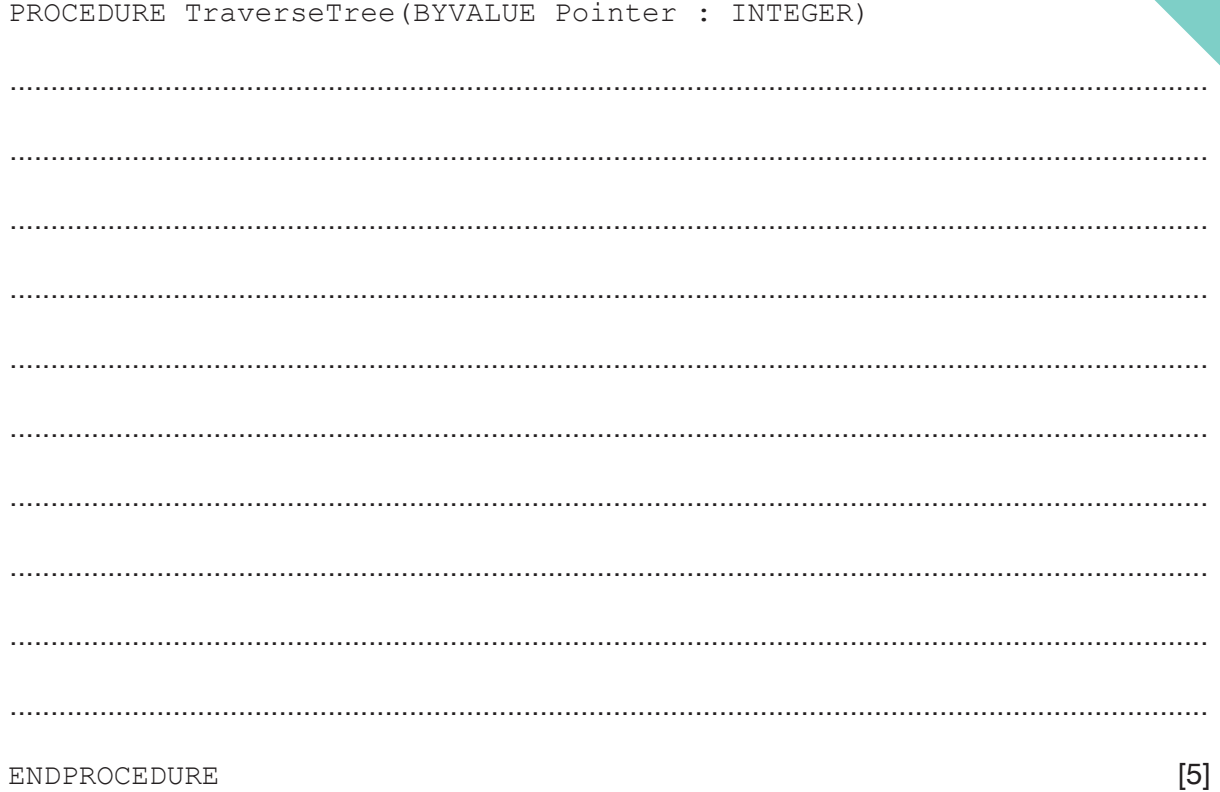

 $\overline{9}$ 

**QUESTION 13.** 

 $\overline{\mathbf{2}}$ Kendra collects books. She is writing a program to store and analyse information

Her program stores information about each book as a record. The following table information that will be stored about each book.

 $\overline{\phantom{a}}$ 

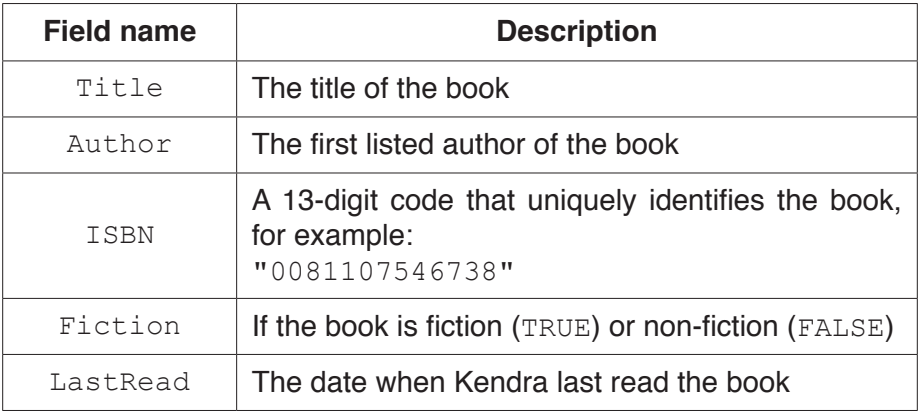

(a) Write pseudocode to declare an Abstract Data Type (ADT) named Book, to store the information in the table.

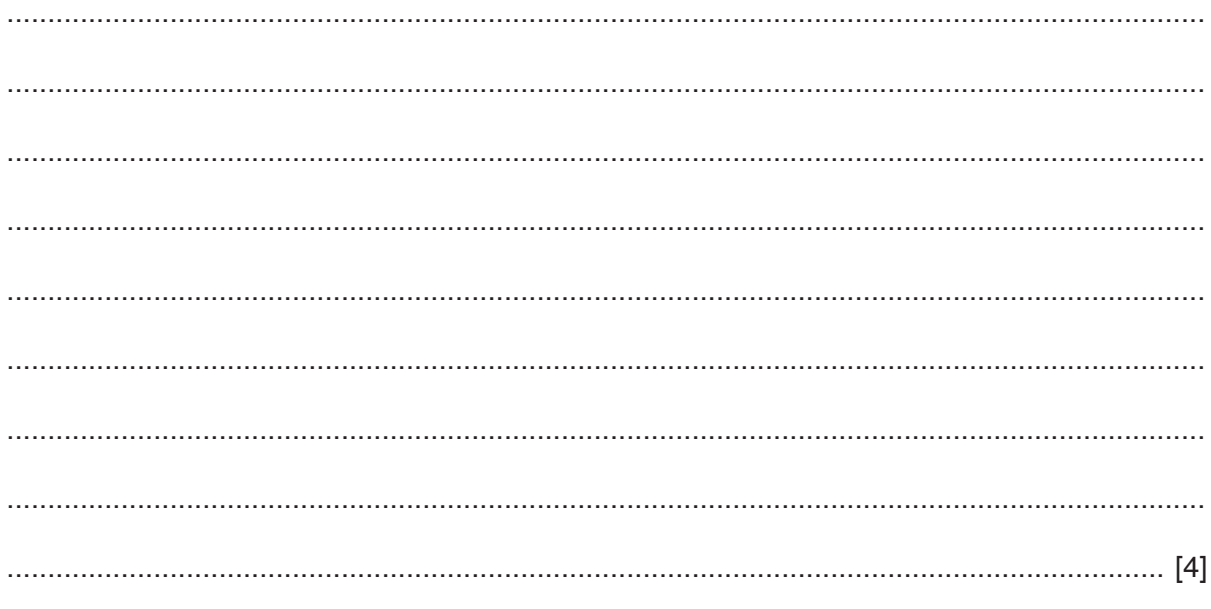

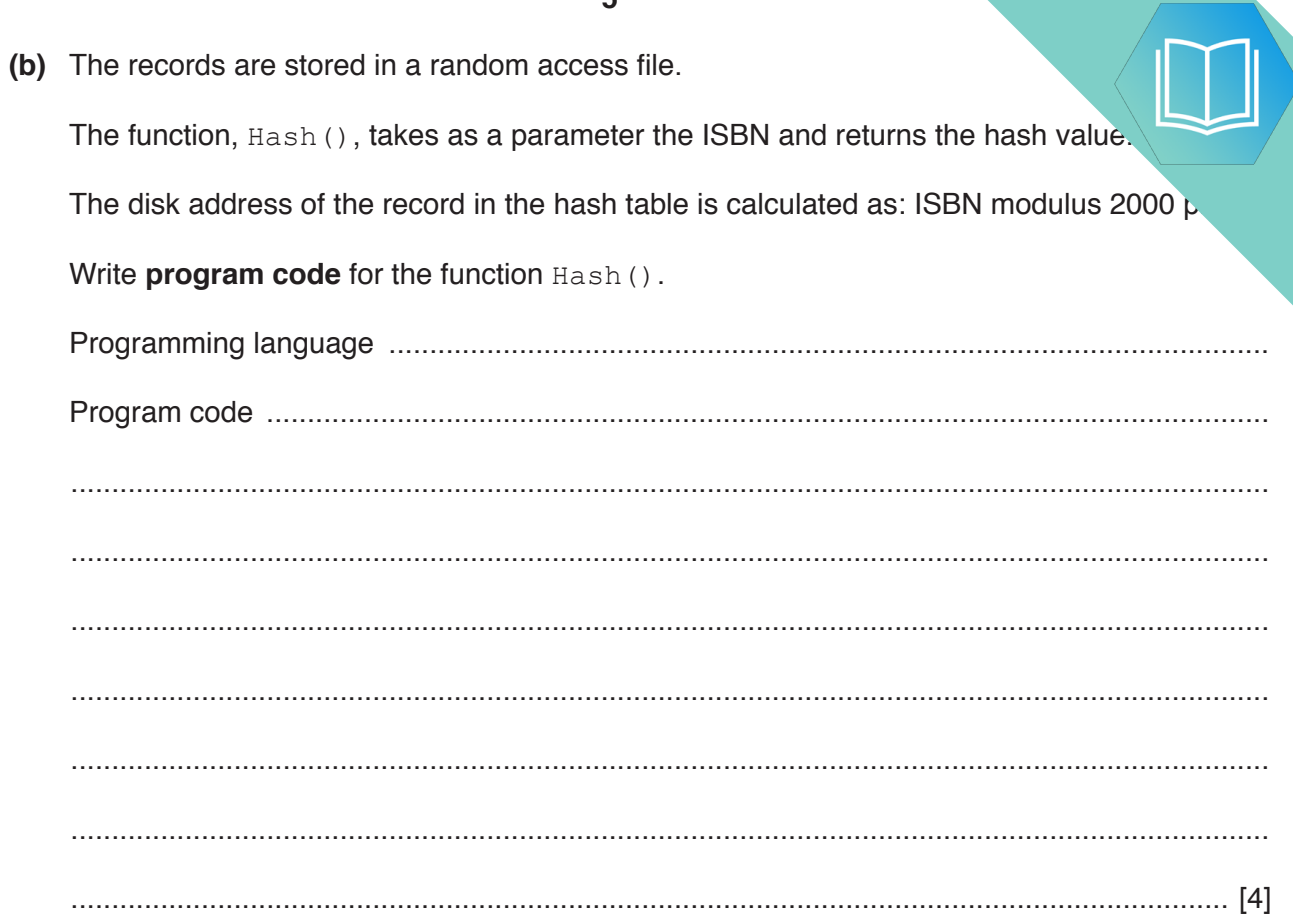

(c) The random access file,  $MyBooks$ . dat, stores the data about the books in

```
<Title><Author>
<ISBN><Fiction>
<LastRead>
```
A procedure, FindBook():

- prompts the user to input the ISBN of a book until the ISBN contains 13 numeric digits  $\bullet$
- uses the function Hash () to calculate the disk address of the record  $\bullet$
- reads the record for that book from MyBooks.dat into a variable of type Book  $\bullet$
- outputs all the data about the book.  $\bullet$

Use pseudocode to write the procedure FindBook().

You can assume that the record exists at the disk address generated.

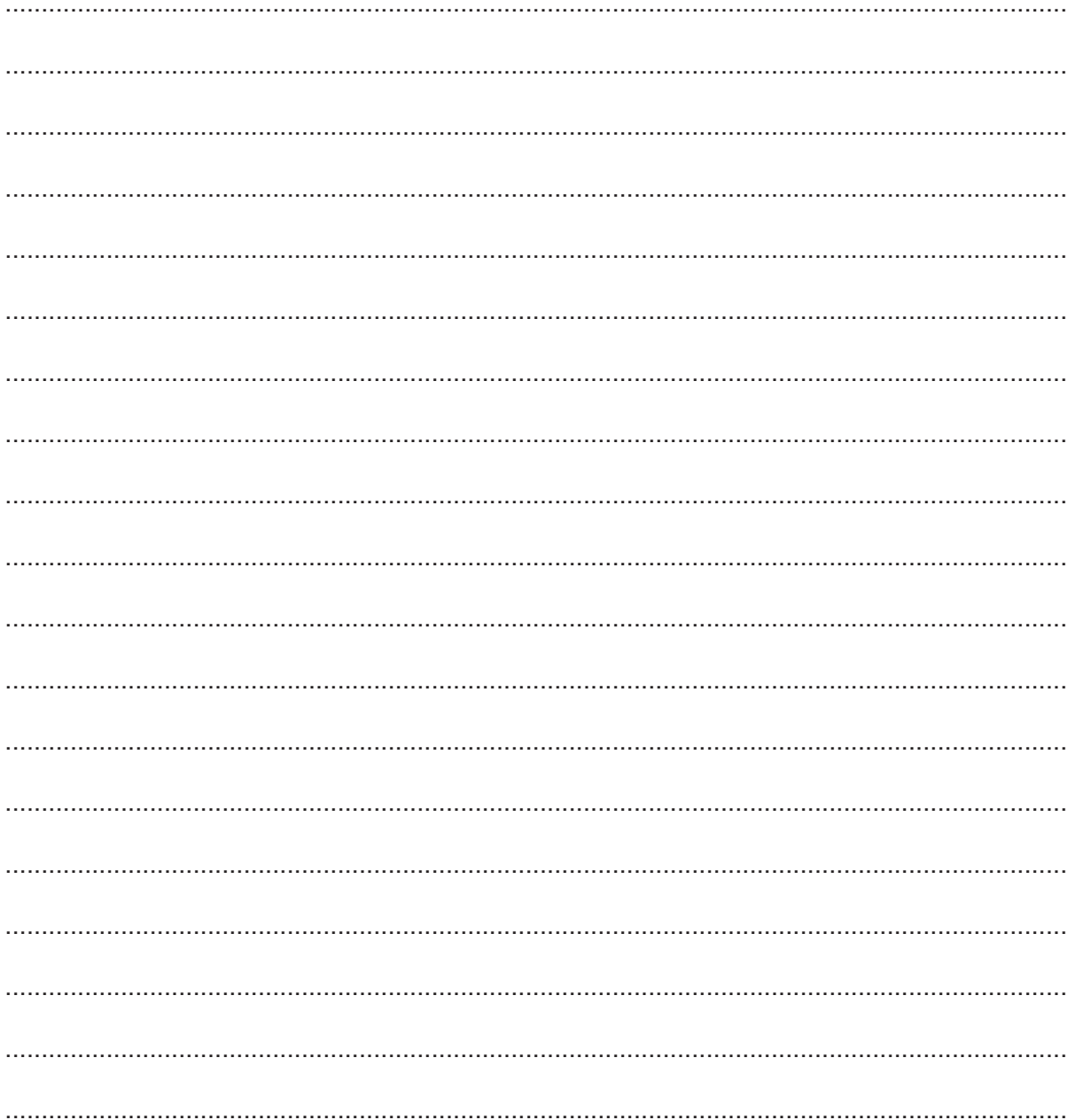

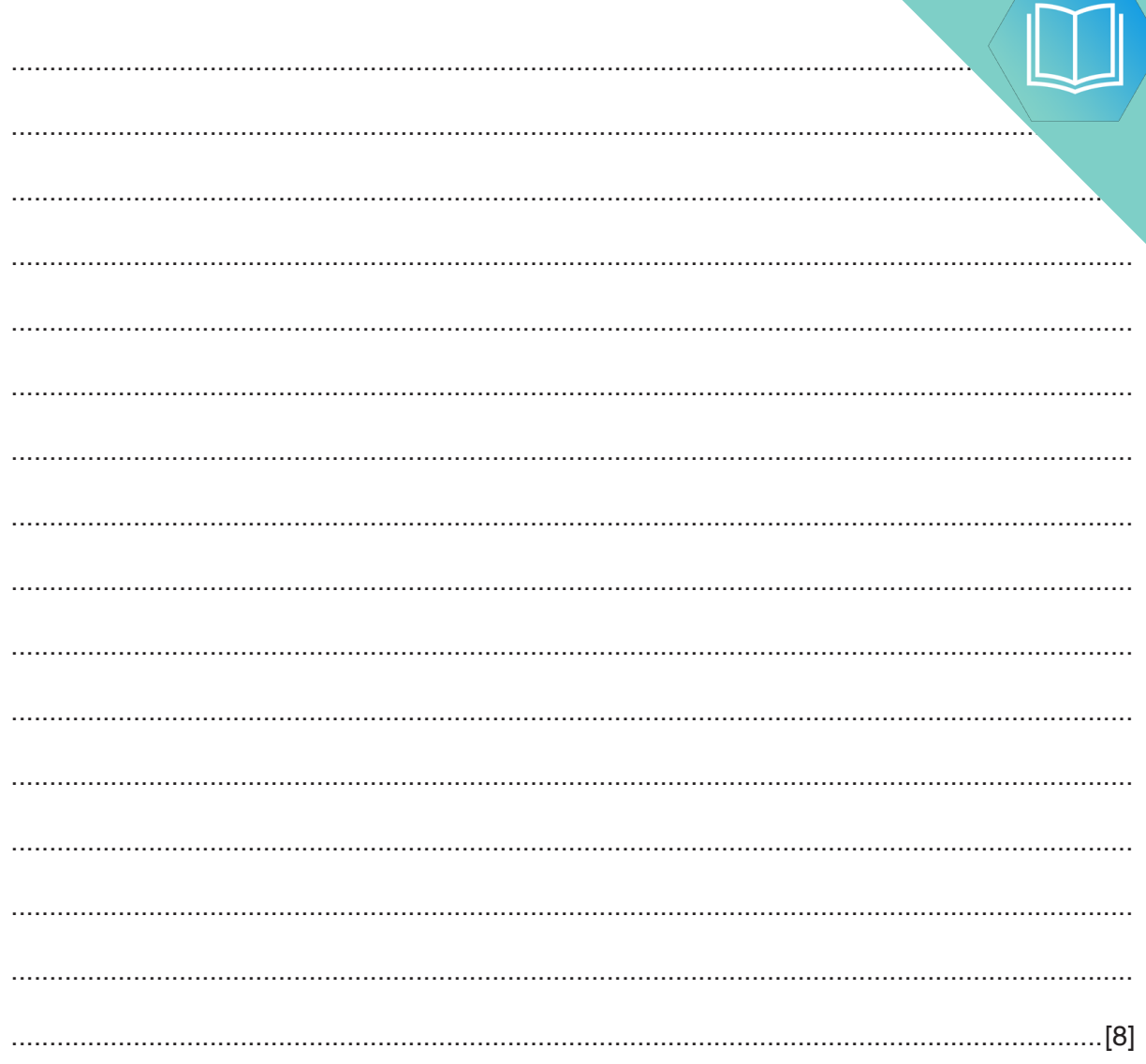

### QUESTION 14.

**6** A linked list abstract data type (ADT) is created. This is implemented as an array records are of type ListElement.

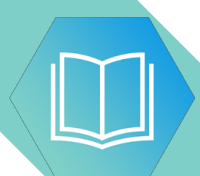

An example of a record of ListElement is shown in the following table.

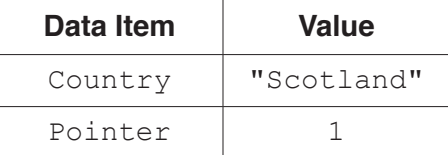

**14**

**(a) (i)** Use **pseudocode** to write a definition for the record type, ListElement.

........................................................................................................................................... ........................................................................................................................................... ........................................................................................................................................... ........................................................................................................................................... ...................................................................................................................................... [3]

 **(ii)** Use **pseudocode** to write an array declaration to reserve space for only 15 nodes of type ListElement in an array, CountryList. The lower bound element is 1.

...................................................................................................................................... [2]

**(b)** The program stores the position of the last node in the linked list in LastNode. The last node always has a Pointer value of -1. The position of the node at the head of the list is stored in ListHead.

After some processing, the array and variables are in the following state.

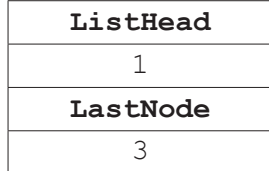

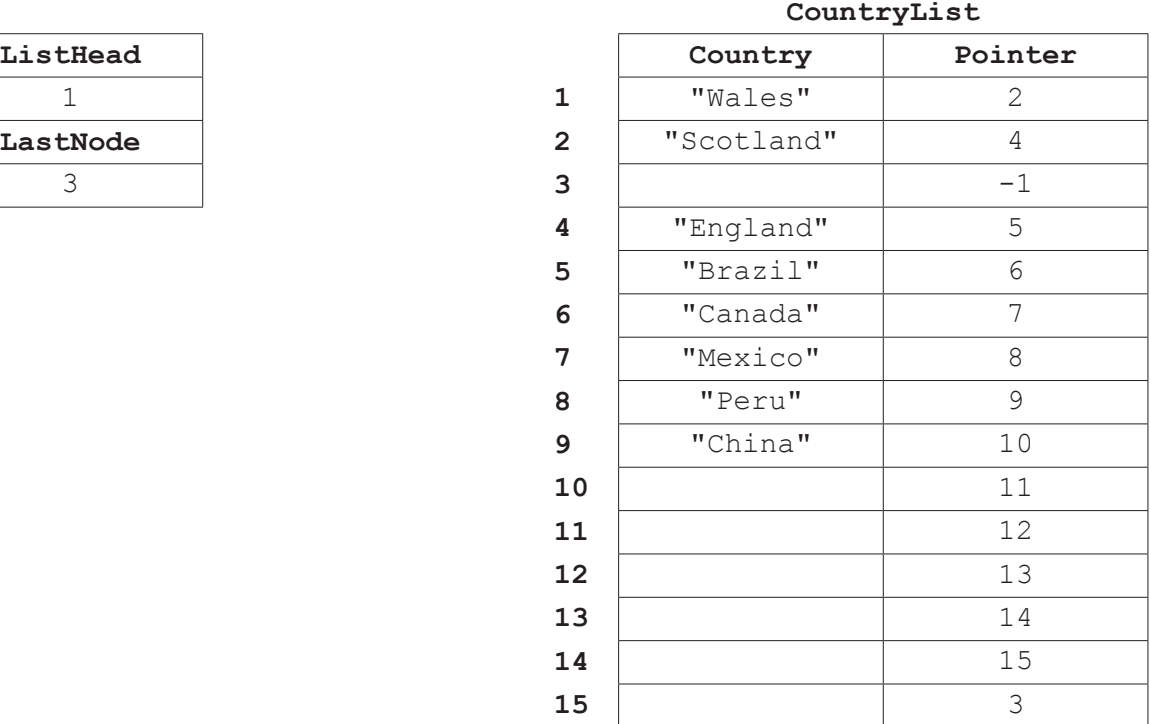

A **recursive** algorithm searches the list for a value, deletes that value, and up required pointers. When a node value is deleted, it is set to empty "" and the to the end of the list.

A node value is deleted using the pseudocode statement

```
 CALL DeleteNode("England", 1, 0)
```
**Complete the following pseudocode** to implement the DeleteNode procedure.

```
PROCEDURE DeleteNode(NodeValue: STRING, ThisPointer : INTEGER, 
                                                        PreviousPointer : INTEGER)
 IF CountryList[ThisPointer].Value = NodeValue
   THEN 
      CountryList[ThisPointer].Value ""
      IF ListHead = …………………………………………………………………………………………
        THEN
          ListHead ……………………………………………………………………………………………………………………………………………………………
        ELSE
          CountryList[PreviousPointer].Pointer CountryList[ThisPointer].Pointer
      ENDIF
      CountryList[LastNode].Pointer ……………………………………………………………………………………………………………
     LastNode \leftarrow ThisPointer
 ……………………………………………………………………………………………………………………………………………………………………………………………………
   ELSE
      IF CountryList[ThisPointer].Pointer <> -1
        THEN
           CALL DeleteNode(NodeValue, ………………………………………………………………………………………………………………, 
                                                                       ThisPointer)
        ELSE
           OUTPUT "DOES NOT EXIST"
      ENDIF
 ENDIF
```
QUESTION 15.

**1 (a)** A stack contains the values 'red', 'blue', 'green' and 'yellow'.

**2**

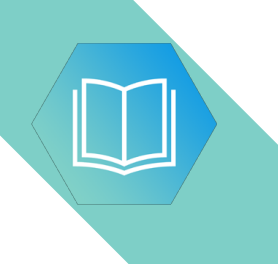

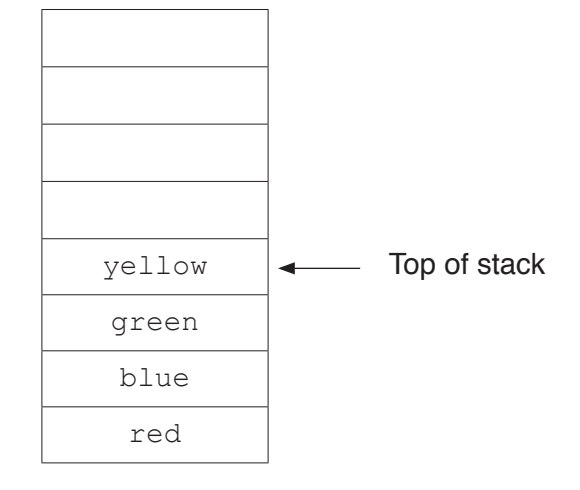

 **(i)** Show the contents of the stack in **part(a)** after the following operations.

```
 POP()
 PUSH('purple')
 PUSH('orange')
```
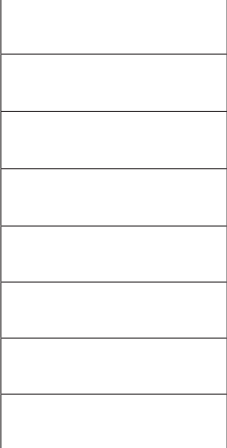

- (ii) Show the contents of the stack from part(a)(i) after these further operal.
	- $POP()$  $POP()$ PUSH ('brown')  $POP()$

PUSH ('black')

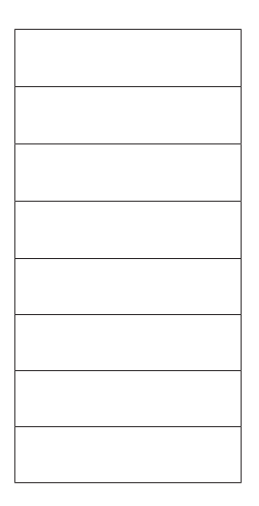

 $[1]$ 

(b) A queue is an alternative Abstract Data Type (ADT).

Describe a queue.

 QUESTION 16.

- **2** A stack is an Abstract Data Type (ADT).
	- **(a)** Tick  $(\checkmark)$  one box to show the statement that describes a stack data structure.

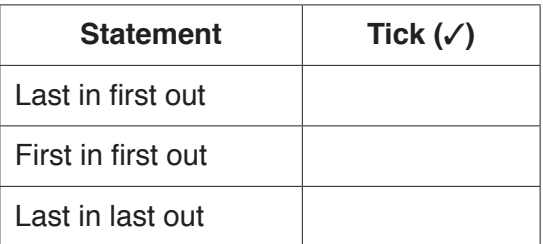

**12**

[1]

**(b)** A stack contains the values 20, 35, 43, 55.

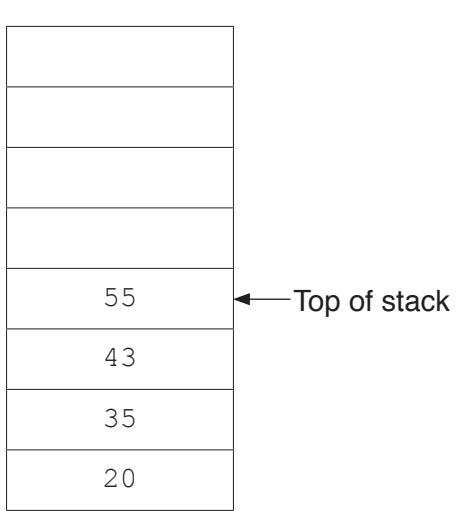

 **(i)** Show the contents of the stack in **part (b)** after the following operations.

POP()

POP()

PUSH(10)

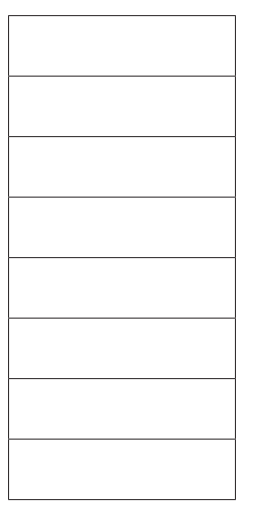

**(ii)** Show the contents of the stack from part (b)(i) after these further operations:

POP()

PUSH(50)

PUSH(55)

POP()

PUSH(65)

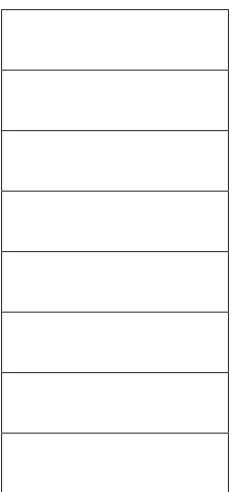

[1]

(iii) The stack is implemented as a 1D array, with eight elements, and give ArrayStack.

The global variable Top contains the index of the last element in the stack, or stack is empty.

The function Push ():

- takes as a parameter an INTEGER value to place on the stack  $\bullet$
- adds the value to the top of the stack and returns TRUE to show that the operation was successful
- returns FALSE if the stack is full.

Write an algorithm in pseudocode for the function Push ().

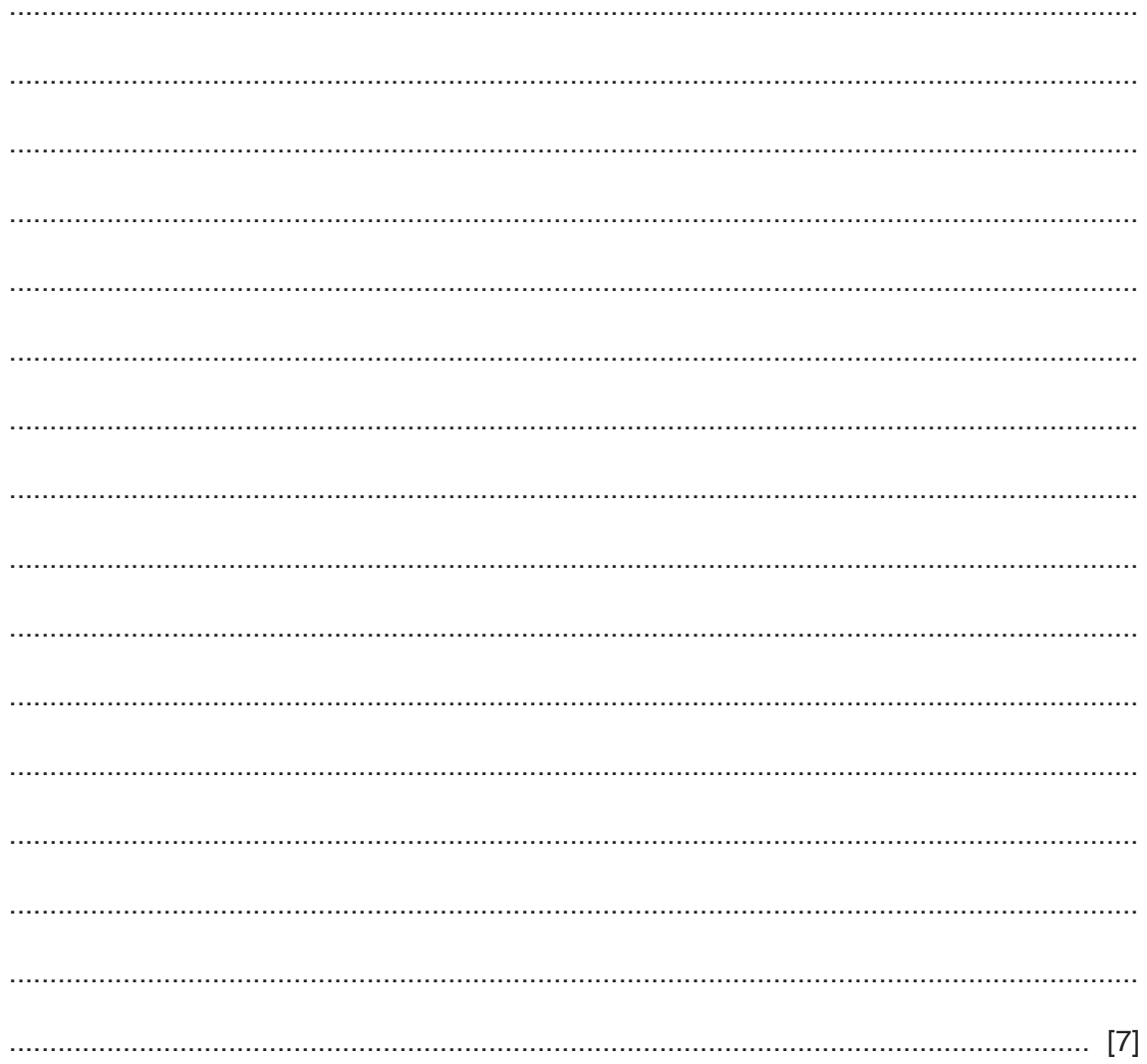

### QUESTION 17.

**2** The number of cars that cross a bridge is recorded each hour. This number is placed in a circular queue before being processed.

**(d)** Noona describes an example of a feature of object-oriented programming (OOP). She says:

"One method exists in the parent class but is overwritten in the child class, to behave

**(a)** The queue is stored as an array, NumberQueue, with eight elements. The function AddToQueue adds a number to the queue. EndPointer and StartPointer are global variables.

Complete the following **pseudocode** algorithm for the function AddToQueue.

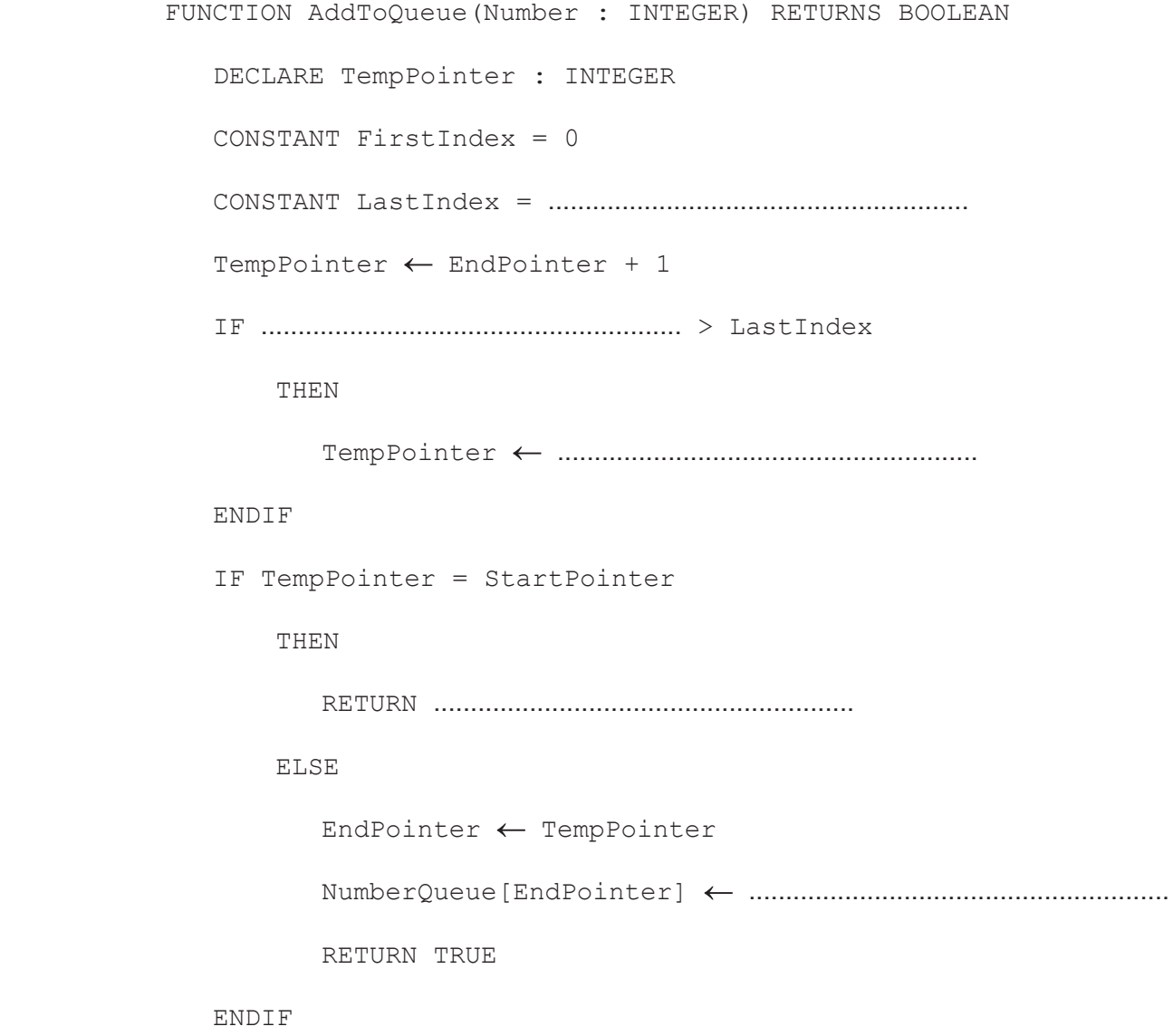

**ENDFUNCTION** 

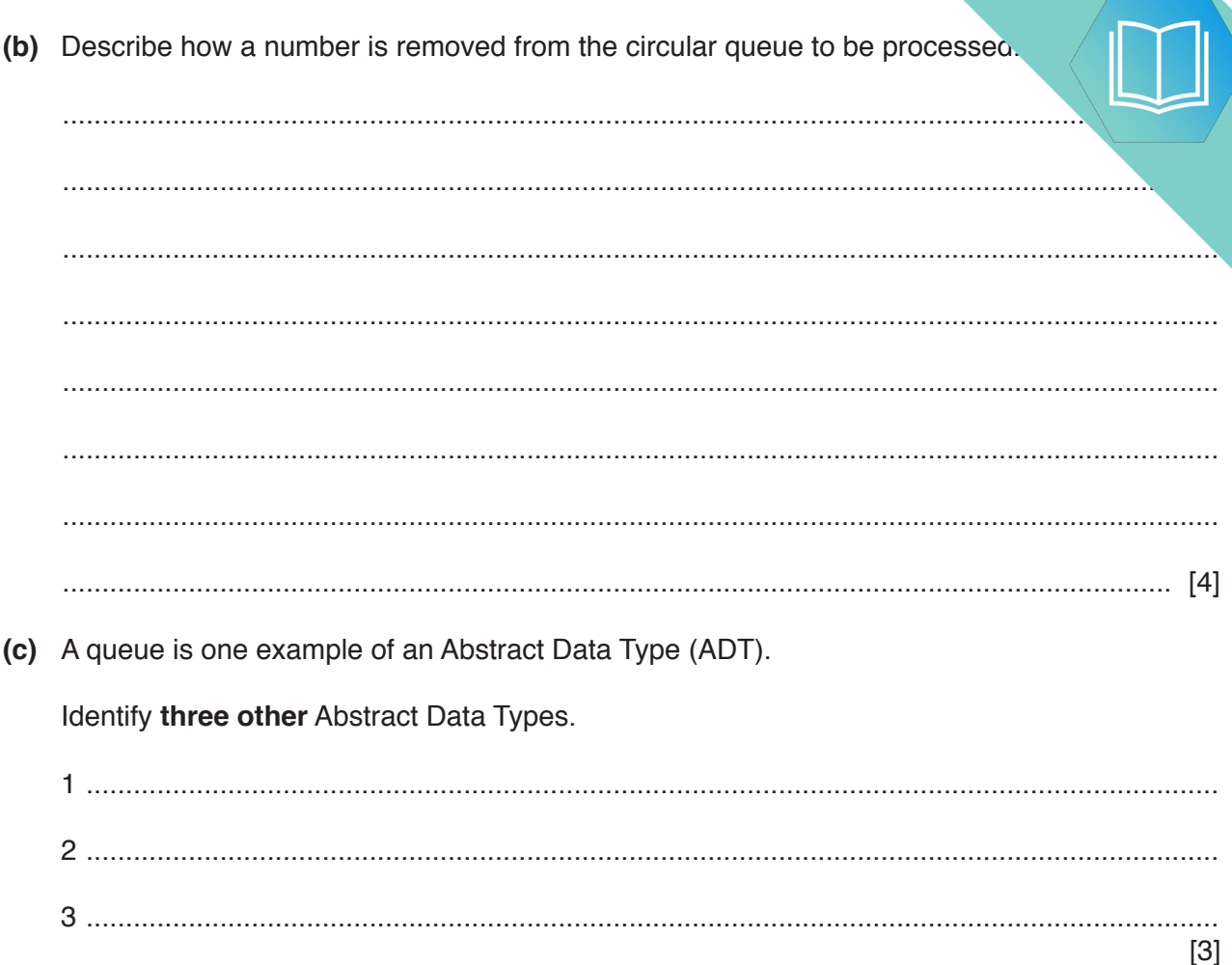